# **CHAPTER V**

# **MOSES Macro Accounting System -Updating Procedures**

Tomas Nordström

# **Contents**

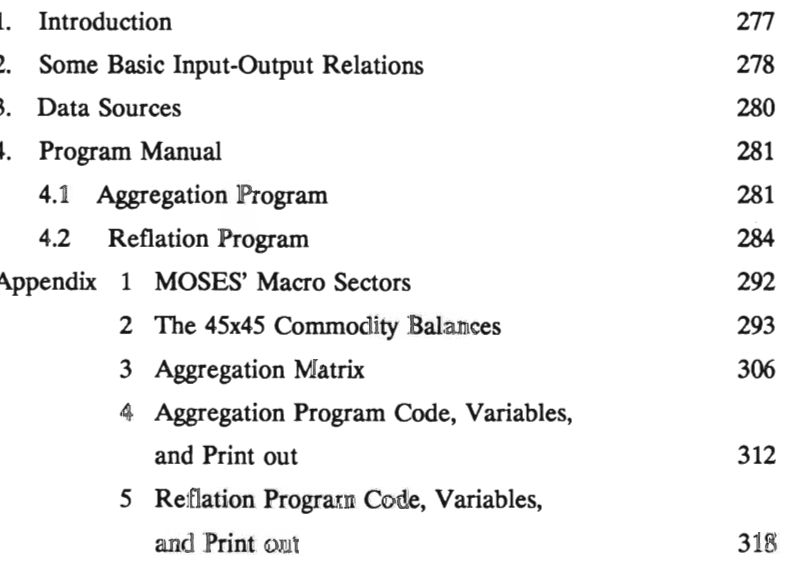

#### 1. Introduction

The macro accounting system has basically two functions in MOSES. Firstly, it integrates the outcome of industrial firm-Ievel processes of the micro part of the model into the framework of the total national economy. The links between the micro and macro parts of the model are of course two-sided. The micro solutions affect the macro development through demand for raw material and investment goods, labor etc. They also set guidelines for wages and prices for the whole economy. Developments outside industry, however, provide restrictions on the micro solutions in terms of available labor, and prices of goods needed in the production process.

Secondly, the macro accounting system assures consistency of solutions in a book-keeping sense. This is not the least important when aggregate prices, e.g., for private consumption, are constructed. Consistent macro deflators are also needed to properly allocate net lending of the total economy (i.e. on current account) between domestic sectors.

The distinguishing feature of MOSES is its specification of the industrial sector in terms of individual firms. This is also where the main modeling effort lies. Specifying and updating the micro part is a heavy task. For this reason the macro accounting system must be as simple and transparent as possible. This puts restrictions on the number of sectors outside industry, the treatment of indirect taxes and subsidies etc.

The difference of data sources for the micro and macro parts of the production system involves serious problems.

The basis for the macro accounting system is the Swedish System of National Accounts. These accounts are not directly consistent with the firm level data of the micro part of MOSES. The firms in each sector only make up a sample, firms may produce goods properly belonging to another sector (the macro accounting system allows for no mixed output), definitions of production, sales and employment may differ etc. As in the System of National

Accounts the use of residuals is unavoidable in the model. The sources of these residuals may weIl be easily identified, e.g., small business production and employment, undeclared taxable income. Efforts have been made to "model" even the residuals in MOSES. It is obvious, however, that too large residuals weaken the rnicro foundation of the macro results.

This paper deals with the specification and updating procedures of the macro accounting system of MOSES. A manual showing the use of data sources and programs for updating is given in Section 4. Before going into details, however, Section 2 will give some basic principles for the lO-system in the model, and Section 3 some general remarks on data sources. The relations between the rnicro and macro parts in MOSES will not be discussed further.

#### 2. Some Basic Input-Output Relations

The macro accounting system is built by a number of identities showing supply and demand for each commodity in fixed and current prices. The number of commodity balances is equal to the number of production sectors (which is ten in MOSES) and no commodity is produced in more than one sector.

Following the format given in *MOSES Handbook,* Part 2, ''The Initialization Process" (lVI Research Report No. 35, 1989) the layout of the commodity balances is given by Figure 1. The matrix diagram reads as follows. 10 is a 1Ox10 input-output matrix, where, e.g., the first row tells the value (in fixed or current prices) of commodity 1 that is used as input in the ten-production sectors. The latter is given by the column index. Final demand is divided into eigbt components (cf. Appendix 1). The matrix FD gives these components in terms of commodity composition. Sumrning each row of 10 and FD over column-indices results in the vector ID which is total demand in purchasers' prices. If imports (cif), M, and indirect taxes net, T, are subtracted from total demand, we are left with domestic production of each commodity in producers' prices, Q. Q, however, is also the sum of the value in purchasers' prices of input into each sector, plus value added since each sector produces

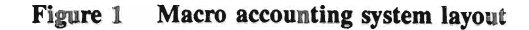

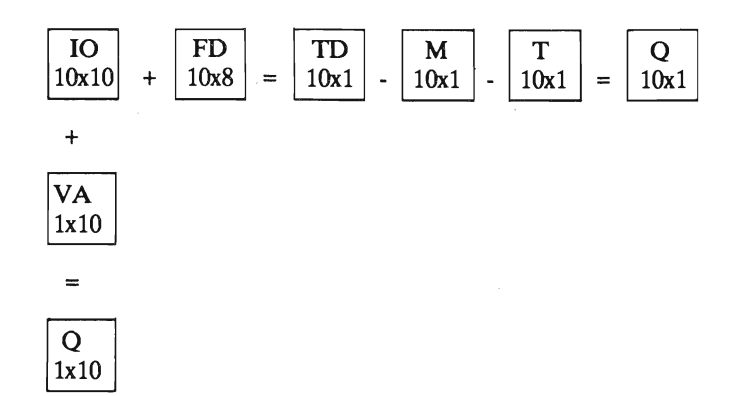

one and only one commodity. This can be seen from the lower part of the figure, where the vertical sum of 10 for each sector plus value added, VA, equal output Q. Thus output of each commodity can be computed in two ways--from the supply side or from the demand side. These should always give identical results:

$$
Q_i^s = \sum_j IO_{ji} + VA_i = Q_i^D = \sum_j IO_{ij} + \sum_j FD_{ij} - M_i - T_i
$$

Summing over commodity index i results in the GDP identity for the market sector:

$$
\sum_{i} \sum_{j} IO_{ji} + \sum_{i} VA_{i} = \sum_{i} \sum_{j} IO_{ij} + \sum_{i} FD_{ij} - \sum_{i} M_{i} - \sum T_{i}
$$

or  $GDP = VA + T = FD - M$ ,

where GDP is given in purchasers' prices.

#### 3. Data Sources

Commodity balances are regularly produced by the Central Bureau of Statistics in Sweden. Detailed primary data are, however, collected only every fifth year. In between extrapolations are made on the basis of data from other statistical branches. Extrapolated matrices are available with 45 commodities (cf. Appendix 2), while the results of the more thoroughly compiled IO-accounts distinguish between twice as many commodities.

Although the quality of the extrapolated matrices doubtless is lower than in the full-scale IO inquiries, they may still be good enough to be used as an accounting framework for MOSES. It should be observed that even the larger lO-system will have to be extrapolated to fit the National Accounts for the base year of the model simulations.

Also, although commodities and sectors in MOSES are defined in a somewhat unconventional way requiring strongly disaggregated data, the gain in having 90 instead of 45 commodities may not even compensate the cost of more complicated aggregation and data handling procedures. Neither is the more comprehensive coverage of the full IO-accounts in terms of, e.g., matrices for imports and indirect taxes of immediate interest for applications in MOSES.

Appendix 2 gives the complete 45x45 system of commodity balances for 1982 which is used to update the macro accounting system in MOSES. All figures are in fixed prices with 1980 as index base. This matrix system must, accordingly, not only be transformed to the ten MOSES commodities (sectors) but also be reflated to current prices. As can be seen from the final demand matrix only total gross investments are given compared to the four components required in MOSES. The investment vector will be split up after aggregation and reflation. Also three kinds of indirect taxes are distinguished besides customs duties. They will simply be added to one net tax already in the aggregation program.

Finally, before getting into details, one general remark should be made about the treatment of deflators (price indices) in MOSES. All values in fixed prices are assumed to be given in *producers' vaIues.* To compute private consumption in current *purchasers' prices* from its value in fixed purchasers' prices the price index must include not only the change in the commodity tax rate but also the base-year rate itself. If the base-year tax rate is 20 % the price index in purchasers' prices is said to be 1.20 for the base year. This is a bit at odds with the common use of the concept of an index number, but will be adopted in the subsequent presentation.

#### 4. Program Manual

As stated in the previous section updating of the macro accounting system involves two elements. One is to adapt the available IO-statistics to MOSES format. The other is to reflate the system to current prices. The second part is necessary only because commodity balances are still only published in fixed prices by Statistics Sweden. (Regularly published tables in current prices are under way.) These two steps are taken in the order given above in the updating procedure, i.e., first aggregation and then reflation. There is no compelling reason for this. Given the assumptions that have to be made in the reflation computations (cf. below) the results wouid, however, *not* necessarily be identical if the steps were taken in reversed order.

#### *4.1 Aggregation* Program

The program that transforms the 4S-commodity balance available from the Central Bureau of Statistics in Sweden is written in FORTRAN. It is called 1082.FOR and is stored on the DEC-lO machine at Stockholms Datorcentral. The complete code is given in Appendix 4 and will be described step by step with reference to line numbers.

Line 100-1800: Comment statements.

Line 1900-2100: Declaration of variables.

## Line 2200-2700: OPEN statements.

The 45-sector system is stored on file SCB82.DAT. After some completions and rearrangements, row- and column sums of this system are printed on KON82.DAT to check correct punching of SCB82.DAT as weIl as consistency with the National Accounts (cf. below). The 45x10 aggregation matrix (cf. Appendix 3) is stored on AMD.DAT and the resulting  $10x10$  MOSES system is stored on M082.DAT. AX.DAT and X82.DAT are dummy-names (cf. below).

Line 3200: Read parameters.

The first line in SCB82.DAT sets some "parameters". The first, KFIL, identifies the aggregation matrix to be used. In the program shown the matrix is stored on AMD.DAT connected to unit 30 by the OPEN statement on line 2400. Thus, the first number of the first line of SCB82.DAT should be 30. The second number, IFIL, gives the unit number of the output file. In this case the aggregated system is stored on M082.DAT, so IFIL should be 40 (cf. OPEN-statements). IDIM is the dimension of the aggregated system. By setting these parameters properly the program can easily be used for alternate aggregation matrices and dimensions without interfering with the standard application. The filenames AX.DAT and X82.DAT are used for such exercises, requiring the aggregation matrix to be stored in AX.DAT, KFIL to be 31, IFIL to be 41, and 101M whatever dimension is desired. The result is stored on X82.DAT.

Line 330-4100: Read 45x45 system.

 $TLL = supply$  $FD$  = final demand 10 = intermediate goods Cf. Appendix 4.

282

### Line 4200-4600: Add tourist services.

The commodity balances must be corrected for tourist services to make private consumption equal not to consumption in Sweden as given by lO-data but to Swedish residents' consumption. This is accomplished by adding export of tourist services, TUEX, to exports of services and expenditures of Swedish tourists abroad, TUIM, to imports of services. Net tourist expenditures are added to private service consumption. Note that this does not affect the value of GDP. Figures for TUEX and TUIM are found in the National Accounts.

#### Line 4700-5000: Trade margins.

The commodity balances account for trade margins on each commodity. To avoid double counting the figure for production of trade services must exclude aggregated trade margins which, of course, makes the recorded figure close to zero for book-keeping reasons. The program lines just add total margins to production,  $TLL(36, 1)$ , and again subtract them in the new supply column TILL(I,9) which is zero for all I except 36 (the trade sector) where it is made equal to minus aggregated margins.

In this way we can properly solve for value added in the trade sector. The balance of resources in purchasers' prices for the whole economy will then read: value added in producers' prices + indirect taxes + imports = final demand. For each commodity, however, trade margins must be added to the supply side.

Line 5100-8400: Sum over rows and columns.

Note that FD(I,7) stands for the sum of final demand per commodity, while FD(I,8) is the sum of total demand, i.e., including demand for intermediate goods.

Line 8500-11200: Calibrate to National Accounts.

For different reasons total figures for the components of supply and demand in the 45x45 system may not exactly equal the National Accounts. Differences have been placed in sector 45 (other services). Note that differences in gross production are treated as residuals to assure that supply equals demand. This implies that total market sector GDP in producers' prices must be equal to the National Accounts' figure since all other components of the balance of resources are equal.

Line 11300-15100: Control print out.

This part checks that the system, i.e. SCB82.DAT, was correctly entered by computing total supply and demand for each commodity etc. Also computation of column surns, e.g., total gross investments, allows checks against the National Accounts. Note that value added is computed as a residual. Differences in this sum compared to the National Accounts' estimates are easy indicators of errors in the system (cf. Appendix 4).

Line 15200-15700: Read aggregation matrix.

Unit number KFIL is given in SCB82.DAT.

Line 15800-18100: Aggregation.

Dimension of aggregated matrix, IDIM, is given in SCB82.DAT.

Line 18200-19300: Result print out.

Unit number IFIL is given in SCB82.DAT.

## *4.2 Ref1ation* Program

The program M082.FOR computes commodity balances in current prices,

given fixed price balances and National Accounts. The complete code is given in Appendix 5. The system matrices are the same as in the aggregation program IO82.FOR (cf. also Appendix 2). For each matrix in fixed prices, however, a matrix in current prices is defined by adding the letter "L" to the name. Also for supply and final demand matrices, deflator matrices are defined by putting the letter "P" before the name. So  $TILL(I,J)$  is the supply matrix in fixed prices,  $TILLL(I,J)$  in current prices and  $PTILL(I,J)$  the name of the corresponding deflators.

Line 100-900: Comment statements.

Line 1000-1500: Declaration of variables.

Line 1600-1800: OPENT statements.

The matrices 10, FD and TILL are stored on M082.DAT, which is an output-file of 1082.FOR. PRIS82.DAT contains National Account data. On MOI082.DAT, finally, the results are written. These include some rearrangements of the fixed price matrices (cf. below).

Line 1900-7600: Read and rearrange fixed price matrices.

After reading the commodity balances from MO82.DAT rearrangements take place on line 3900. First, trade margins are added to row number 10 in the 10 matrix, i.e., they are treated as inputs of services in each sector. The implication is that trade margins are related to domestic output rather than to absorption--a simplification that is justified if the components of supply and demand grow at a fairly equal rate. Note that trade margins must also be added to gross output to keep value added unaffected. The second rearrangement is to subtract the residual between total supply and demand from gross output (line 4400). Finally, indirect taxes and subsidies are added and an aggregated "tax rate" is defined with public sector purchases, and private consumption as tax base. This is again a short-cut which is acceptable in a model focusing on firm behavior like MOSES.

Line 7700-10200: Read National Accounts in current prices.

VALP is value added in current prices as given by the National Accounts and aggregated to MOSES' sectors (this is done outside the program). Note that DVALP, a residual in the National Accounts, is distributed proportionally between the ten sectors (cf. line 9500). This is a bit at odds with the treatment of the residual in fixed prices,  $FD(1,6)$ , the distribution of which is given by the FD-matrix. Preliminary deflators for exports and imports can be constructed from the National Accounts. Since it is not possible to identify exactly the MOSES sectors in the published National Accounts, multiplying these deflators with values in fixed prices will not add up to total recorded values in current prices. The adjustments are laid on sectors 1-4 since these sectors are more difficult to identify in the National Accounts than the other sectors (line 9600-9700). It should be emphasized that the program requires data inputs in this section to be consistent. The solution algorithm will not converge if aggregated value added plus commodity taxes plus imports differ from final demand. This is certainly no problem if all figures are taken from the same source. If, however, a revised figure for, e.g., investments is taken from another source, it is necessary to change some other component of the aggregated balance of resources.

Line 10300-16700: Computation of prices.

In order to explain the solution of prices (deflators) and the simplifying assumptions which are used it is necessary to make a brief digression.

In fixed prices each commodity balance i is given by (with index i running from l to 10)

$$
Y_i + M_i + T_i = \sum_j IO_{ij} + FDA_i + FDB_i + E_i
$$
 (1)

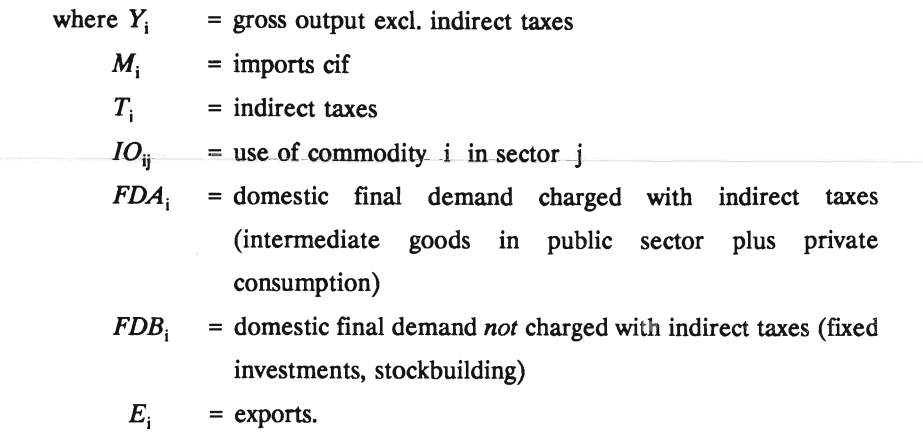

Note that trade margins are included in Y and 10.

The strategic assumption in the computation of prices is that the domestic price of a commodity, excluding taxes, is independent of its use. With this assumption commodity balances in current prices are given by

$$
PY_i \cdot Y_i + PM_i \cdot M_i = PH_i \left(\sum_j lO_{ij} + FDA_i (1 - TRB_i) + FDB_i\right) + PE_i \cdot E_i \tag{2}
$$

where  $PY_i = \text{deflator for gross output}$  $PM<sub>i</sub>$  $PH_i$  $PE_i$ TRBj = deflator for imports = deflator for domestic demand excl. taxes = deflator for exports = tax rate in fixed prices, i.e. the tax rate in the base years.

Note that the base FDA of indirect taxes T includes taxes. The tax rate TRB is given by  $T/FDA$ .

287

As can be seen from  $(1)$  and  $(2)$  commodity balances in current prices are formally constructed simply by multiplying each component in the fixed price balance by an appropriate price index.

At this stage of the updating procedure commodity balances in fixed prices are already solved and all variables in (1) are known. Among prices in (2) only PY and PH are unknown since PM and PE are computed directly from the National Accounts (cf. 7700 - 10200). This leaves us with 20 variables to deterrnine and so far 10 equations. The 10 missing equations are derived from the supply (cost) side:

$$
PY_i \cdot Y_i = VALUE_i + \sum_j PH_j \cdot IO_{ji}
$$
 (3)

where  $VALP_i$  = value added in producers' prices.

(3) simply states that the value of output equals total costs plus excess profits. TechnicaIly, when updating the system, VALP, which consists of labor and capital cost as well as excess profits, is exogenous.

The equations (2) and (3) will determine PY and PH. However, to get a set of prices consistent with the National Accounts, we must also compute the deflator for FDA, i.e., in purchasers' prices. This deflator obviously differs from PB to the extent that indirect tax rates have changed from the base year of the price indices to the year for which we solve the system.

The relation between PH and PFDA can be derived in the following way. Let TR be the current tax rate. Then, if TL are indirect taxes in current prices, we get for each commodity:

 $TL_i = TR_i \cdot PFDA_i \cdot FDA_i$ 

The current value of tax-charged demand in purchasers' prices equals

289

tax-charged demand excluding taxes plus taxes, i.e.,  $PFDA_i \cdot FDA_i = PH_i \cdot$  $FDA_i \cdot (1\text{-}TRB_i) + TR_i \cdot PFDA_i \cdot FDA_i$ . Solving for  $PFDA_i$  yields:

$$
PFDA_i = PH_i \cdot (1 - TRB_i)/(1 - TR_i)
$$
\n(4)

This relation between the deflator PFDA for taxcharged demand in fixed *purchasers' prices* and the deflator PH for demand in fixed *producers' prices* is like all relations used in the updating procedures, an identity that assures consistency in a book-keeping sense.

Although all deflators by definition take the value unity in the base year, the MOSES program treats all variables in fixed prices as given in producers' prices. The pseudo price index that transforms the fixed price value excluding taxes to current price value including taxes will *not* be unity for the base year. To see this, let's call the pseudo price index P, defined as:

$$
P_i \cdot FDA_i \cdot (1 - TRB_i) = PFDA_i \cdot FDA_i
$$

This gives  $P_i$  in terms of the proper price index  $PFDA_i$  as

 $P_i = PFDA_i/(1-TRB_i)$ 

Also  $P_i$  can be expressed in terms of PH using (3) above:

 $P_i = PH_i/(1-TR_i)$ 

The use of such a pseudo index is, of course, perfectly allright as long as the relations to PFDA and PH given above are fulfilled.

The relations  $(2)$ - $(4)$  allow us to compute the balance of resources in purchasers' prices for the whole market sector of the economy. Adjustments will be necessary to make these aggregated results compatible with the National Accounts. Among these adjustments the treatment of indirect taxes

deserves special attention. For the current year we only know the total amount of commodity-based indirect taxes in current prices from the National Accounts. The computation of current tax rates will be based on tax rates in fixed prices, i.e., tax rates for the base year of price indices. Adjustments are made proportionally until computed total current taxes are in accordance with the National Accounts. Since changes in tax rates, in fact, differ between commodities this procedure is a short-cut that can be defended only on the grounds that MOSES is not a model for detailed analysis of indirect taxes. However, this kind of crudeness in the macro part of the system may give rise to troublesorne residuals in other parts of the system, where more precise data from other sources are used. So far, no comprehensive investigation has been made in MOSES to identify and estimate the effects of such residuals.

The basic equations  $(2)$ - $(4)$  are solved by a Gauss-Seidel algorithm. Usually, the system converges fairly rapidly—after 5-10 iterations. Line 10600 -11400 sets preliminary values for the endogenous variables PY and TR *(cC.*  definitions above). Export prices are used as initial prices for domestic demand, PH. The variable PP, which will be explained below, has been set to unity.

The first task is to compute PH, the price of domestic demand in producers' prices. Disregarding **PP** for a moment, **HP** in line 11900 is exactly the component in (2) multiplied by PH. Then **PH** is given by the right- hand side of (2) decreased by exports in current prices divided by HP (line 12100).

The variable **PP** is an "adjustment" constant. When the system is solved on the assumption of equal prices **PH** throughout all components of domestic demand for each commodity, the aggregated value of each final demand component in current prices will, not surprisingly, differ from those of the National Accounts. The PPs adjust prices **PH** to exact accordance with the National Accounts. For each component, e.g., private consumption, one constant **PP** is applied to each commodity price PH. By implication the solution will, in fact, yield prices on domestic demand that do differ between components for a certain commodity. The price of commodity 1 in private consumption will be  $PP(2) \cdot PH(1)$ , while the price of the same commodity used for investments will be  $PP(3) \cdot PH(1)$ . A similar approach is taken on the

supply side of the system, where the basic hypothesis that market sales from the public sector have the same price as gross output from industry, is modified by PP(5) to achieve accordance with National Accounts.

So far, all computations have been based on the preliminary PY. Given PH, however, new values of PY can be computed from the cost side, given value added (VALP). These new PY are compared to the PYs from the previous iteration (or, in the first iteration, with the preliminary values). The iteration loop is halted if all differences between actual and previous solutions of PY do not affect the fourth decimal of the price index. (In fact the condition is even a bit tougher than that.) If this condition is not fulfilled for some PY the calculations are repeated with the actual PY used to compute PH. The value is stored in PY1 to permit comparison with PY as computed in the new iteration.

If the break condition is fulfilled, the loop is left and **PH** is recomputed with the last PY.

#### Line 16800-END: Print out.

All variables are computed in current prices and the three basic matrices, the input matrix, the final demand matrix, and the supply matrix, are printed on MOI082.DAT. Adjustment constants PP, some of the deflators, and tax rates are also printed. Note that the deviation of the PPs from unity can be seen as a check on the hypothesis that (producers') prices are equal between domestic demand components. Large deviations should be analyzed. Also the difference between tax rates in fixed and current prices should be considered. Information that tax or subsidy rates for some commodity have changed differently from the others could be used to improve the accuracy of the price indices.

# APPENDIX 1 MOSES' Macro Sectors

- 1 Raw material
- 2 Intermediate goods
- 3 Investment goods and consumer durables
- 4 Consumption goods (excl. durables)
- 5 Agriculture, forestry, fishing
- 6 Mining and quarrying
- 7 on
- 8 Construction
- 9 Electricity
- 10 Other services

#### APPENDIX 2 The 4Sx4S Commodity Balances

The system of commodity balances is given as three matrices in the tables below. Since the same format is used in the aggregation and reflation programs the variables in the tables will be described more closely.

Table 1 is the supply matrix called TILL in the programs. With i as commodity index the matrix also shows the appropriate column index added in the table:

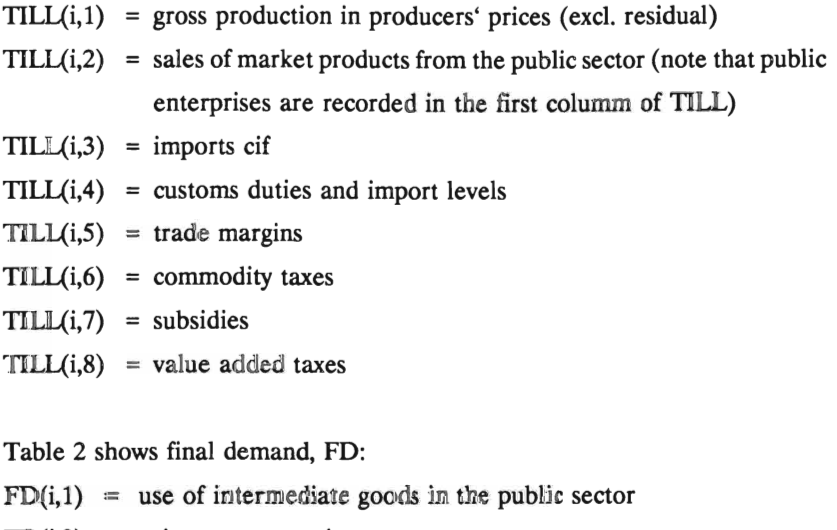

- $FD(i,2)$  = private consumption
- $FD(i,3)$  = gross investments
- $FD(i, 4)$  = stock building
- $FD(i,5) =$  exports
- $FD(i,6)$  = residual between supply and demand

Table 3, finally, is called 10 and shows the intermediate use of each commodity (row index) in each production sector (column index).

| Year 1982                   | <b>Fixed prices</b> |                         | <b>Purchase values</b> |     |       |       |      |         |      |            |
|-----------------------------|---------------------|-------------------------|------------------------|-----|-------|-------|------|---------|------|------------|
| Intermediate<br>use code IO | 1                   | $\overline{\mathbf{c}}$ | 3                      | 4   |       | 5     | 6    | 7       | 8    | <b>SUM</b> |
| 101 <sup>2</sup>            | 20186               | 53                      | 4689                   | 108 | 25036 | 4421  | 372  | -4536   | 1667 | 26960      |
| 102                         | 9585                | 365                     | 712                    |     | 10662 | 1229  |      |         | 90   | 11981      |
| 103                         | 626                 |                         | 91                     |     | 717   | 128   |      | $-16$   | 73   | 902        |
| 104                         | 1627                |                         | 3                      |     | 1630  | 48    |      |         |      | 1678       |
| 105                         | 1173                |                         | 981                    |     | 2154  | 168   |      |         |      | 2322       |
| 106                         | 1179                | 54                      | 14359                  |     | 15592 | 299   |      |         | 52   | 15943      |
| 107                         | 26630               | 40                      | 1305                   | 228 | 28203 | 6150  |      | $-728$  | 5017 | 38642      |
| 108                         | 13333               | 32                      | 4544                   | 239 | 18148 | 5047  | 491  | $-183$  | 2812 | 26315      |
| 109                         | 3594                |                         | 954                    | 17  | 4565  | 3142  | 9225 | $-10$   | 3046 | 19968      |
| 110                         | 7941                | 52                      | 10622                  | 344 | 18959 | 10361 |      |         | 4577 | 33897      |
| 111                         | 11480               | 28                      | 318                    |     | 11826 | 1461  |      |         | 42   | 13329      |
| 112                         | 12802               | 28                      | 1596                   | 16  | 14442 | 3252  |      |         | 1040 | 18734      |
| 113                         | 7384                |                         | 256                    |     | 7640  | 410   |      |         |      | 8050       |
| 114                         | 13981               |                         | 392                    |     | 14373 | 975   |      |         | 60   | 15408      |
| 115                         | 6237                |                         | 872                    | 4   | 7113  | 744   | 6    |         | 204  | 8067       |
| 116                         | 16672               | 53                      | 938                    |     | 17663 | 1534  | 215  |         | 1072 | 20484      |
| 117                         | 2194                |                         | 1880                   | 29  | 4103  | 764   |      |         | 259  | 5126       |
| 118                         | 11723               |                         | 9761                   | 46  | 21530 | 1949  |      |         | 63   | 23542      |
| 119                         | 9057                | 204                     | 4825                   | 12  | 14098 | 3660  | 182  | $-2520$ | 1022 | 16442      |
| 120                         | 3122                |                         | 1349                   | 12  | 4483  | 787   | 9    |         | 311  | 5590       |
| 121                         | 16549               |                         | 16190                  |     | 32739 | 4621  | 8457 |         | 123  | 45940      |
| 122                         | 7918                |                         | 1910                   | 18  | 9846  | 2035  | 34   |         | 211  | 12126      |
| 123                         | 16263               |                         | 4542                   | 16  | 20821 | 2865  |      |         | 6    | 23692      |

**Table 1 Supply matrlx** 

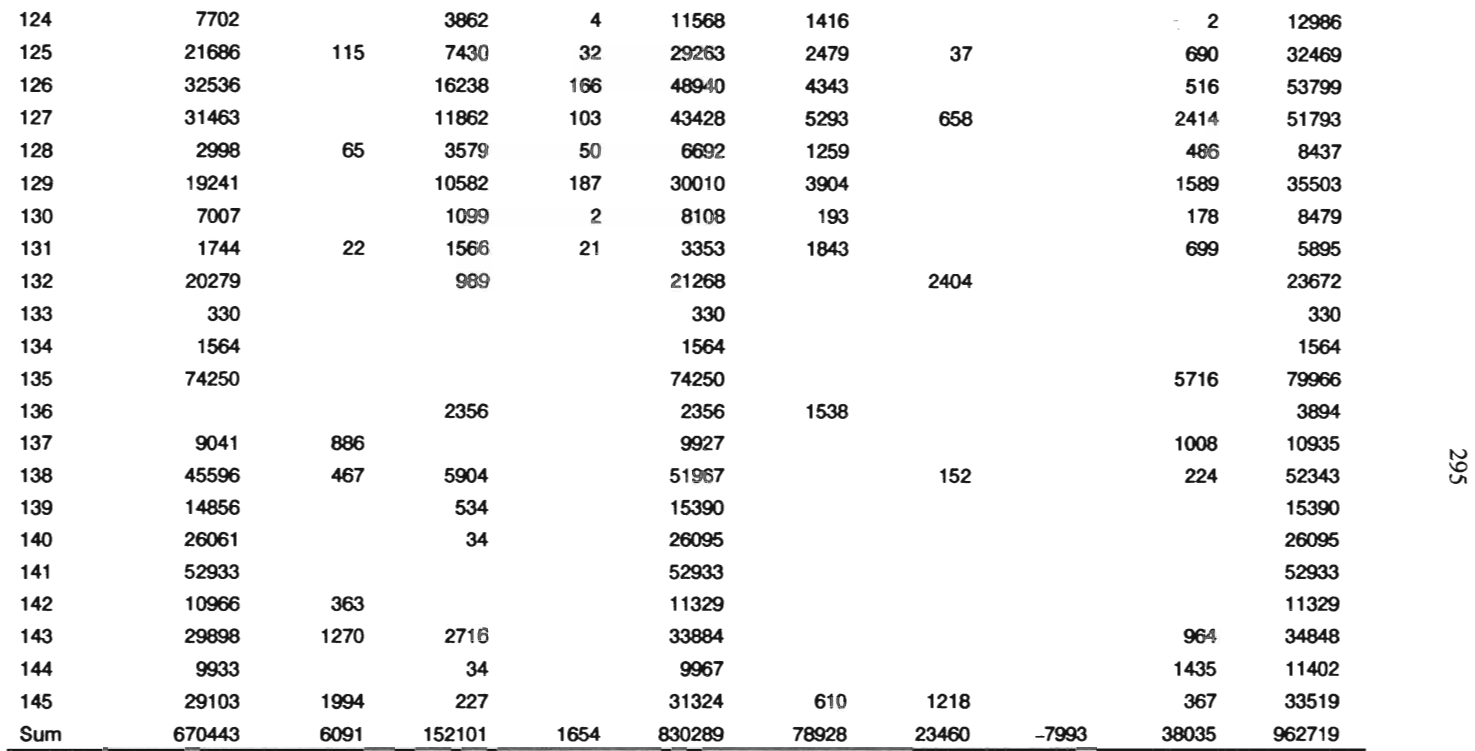

a) For sector codes 100-145 see p. 307.

Note:  $1 =$  Gross production in producer prices (excl. residual);  $2 =$  sales of market products from the public sector;  $3 =$  imports cif;  $4 =$  customs duties and import levels;  $5 =$  trade margins;  $6 =$  commodity taxes;  $7 =$  subsidies;  $8 =$  value added taxes.

| Year 1982                   | <b>Fixed prices</b> | Purchase values |                |     |        |       |         |            |
|-----------------------------|---------------------|-----------------|----------------|-----|--------|-------|---------|------------|
| Intermediate<br>use code IO | Inputs              | 1               | $\overline{2}$ | 3   | 4      | 5     | 6       | <b>SUM</b> |
| 101 <sup>2</sup>            | 16339               | 405             | 8844           | 322 | 82     | 1251  | $-283$  | 26960      |
| 102                         | 11138               |                 | 498            | 653 | 427    | 150   | $-885$  | 11981      |
| 103                         | 306                 | 9               | 397            |     |        | 334   | $-144$  | 902        |
| 104                         | 659                 |                 |                |     | 46     | 1014  | $-41$   | 1578       |
| 105                         | 2256                |                 |                |     | $-3$   | 694   | $-625$  | 2322       |
| 106                         | 16084               | 206             | 107            |     | 222    | 356   | $-1032$ | 15943      |
| 107                         | 8457                | 1860            | 26450          |     | 69     | 1544  | 262     | 38642      |
| 108                         | 8013                | 523             | 15343          |     | 5      | 1272  | 1159    | 26315      |
| 109                         | 1627                | 24              | 17253          |     | 35     | 139   | 890     | 19968      |
| 110                         | 5424                | 935             | 25305          | 256 | 98     | 3738  | $-1859$ | 33897      |
| 111                         | 6612                | 88              | 39             |     | $-489$ | 7002  | 77      | 13329      |
| 112                         | 11055               | 395             | 5302           | 844 | $-287$ | 3193  | $-1768$ | 18734      |
| 113                         | 3055                |                 |                |     | 15     | 4955  | 25      | 8050       |
| 114                         | 5555                | 242             | 82             |     | $-4$   | 10277 | $-744$  | 15408      |
| 115                         | 5003                | 368             | 748            |     | $-131$ | 2391  | $-312$  | 8067       |
| 116                         | 12145               | 1991            | 5227           |     | 6      | 654   | 461     | 20484      |
| 117                         | 2948                | 127             | 1353           |     | $-50$  | 873   | $-125$  | 5126       |
| 118                         | 15379               | 82              | 360            |     | 333    | 5539  | 1849    | 23542      |
| 119                         | 6275                | 2370            | 5100           |     | 16     | 3824  | $-1143$ | 16442      |
| 120                         | 3024                | 449             | 1291           |     | $-5$   | 914   | $-83$   | 5590       |
| 121                         | 23556               | 2408            | 15340          |     | $-808$ | 6313  | $-869$  | 45940      |
| 122                         | 10100               | 317             | 940            |     | $-202$ | 1564  | $-593$  | 12126      |
| 123                         | 16772               | 82              | 45             |     | $-724$ | 8504  | $-987$  | 23692      |

Table 2 Final demand matrix

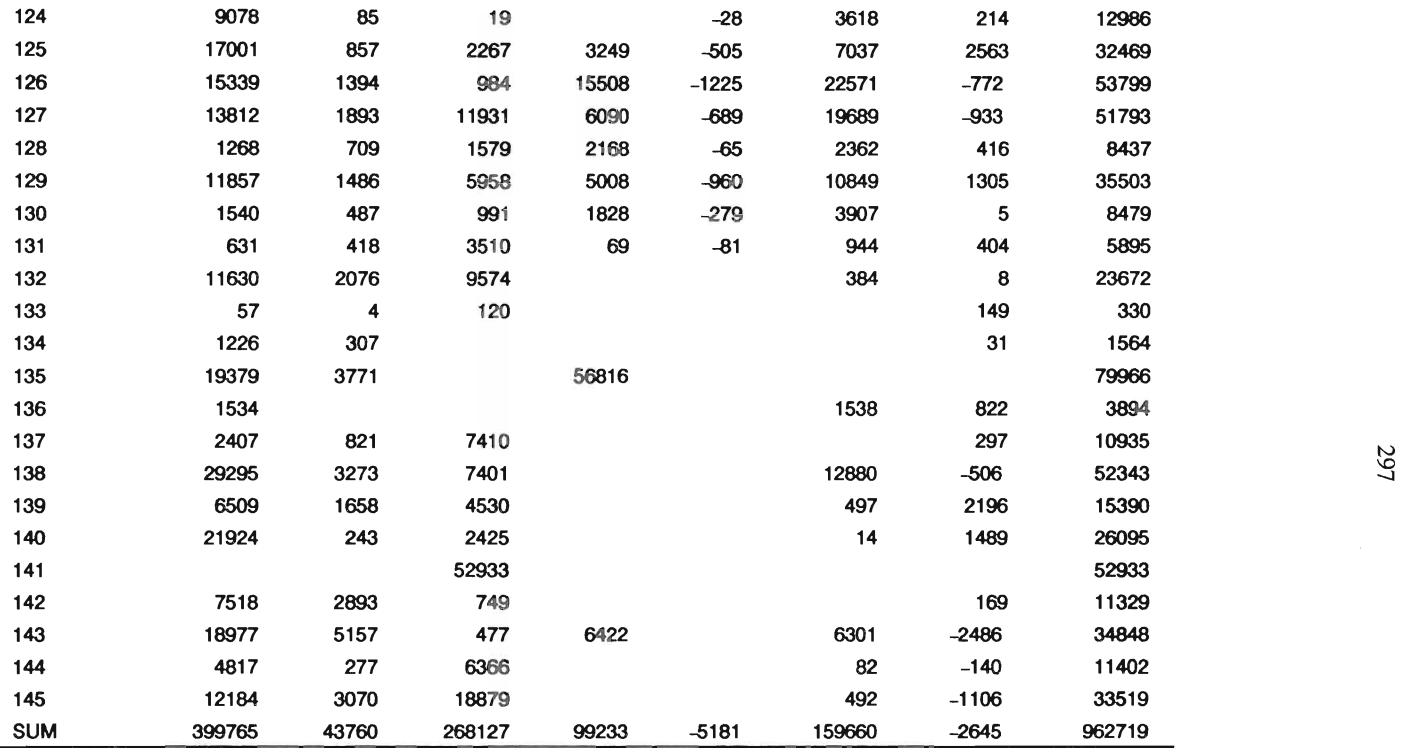

<sup>a)</sup> For sector codes 100-145 see page 307.

Note: 1 = use of intermediate goods in the public sector;  $2 =$  private consumption;  $3 =$  gross investments  $4 =$  stock building;  $5 =$  exports;  $6 =$  residual between supply and demand.

 $\sim 6$ 

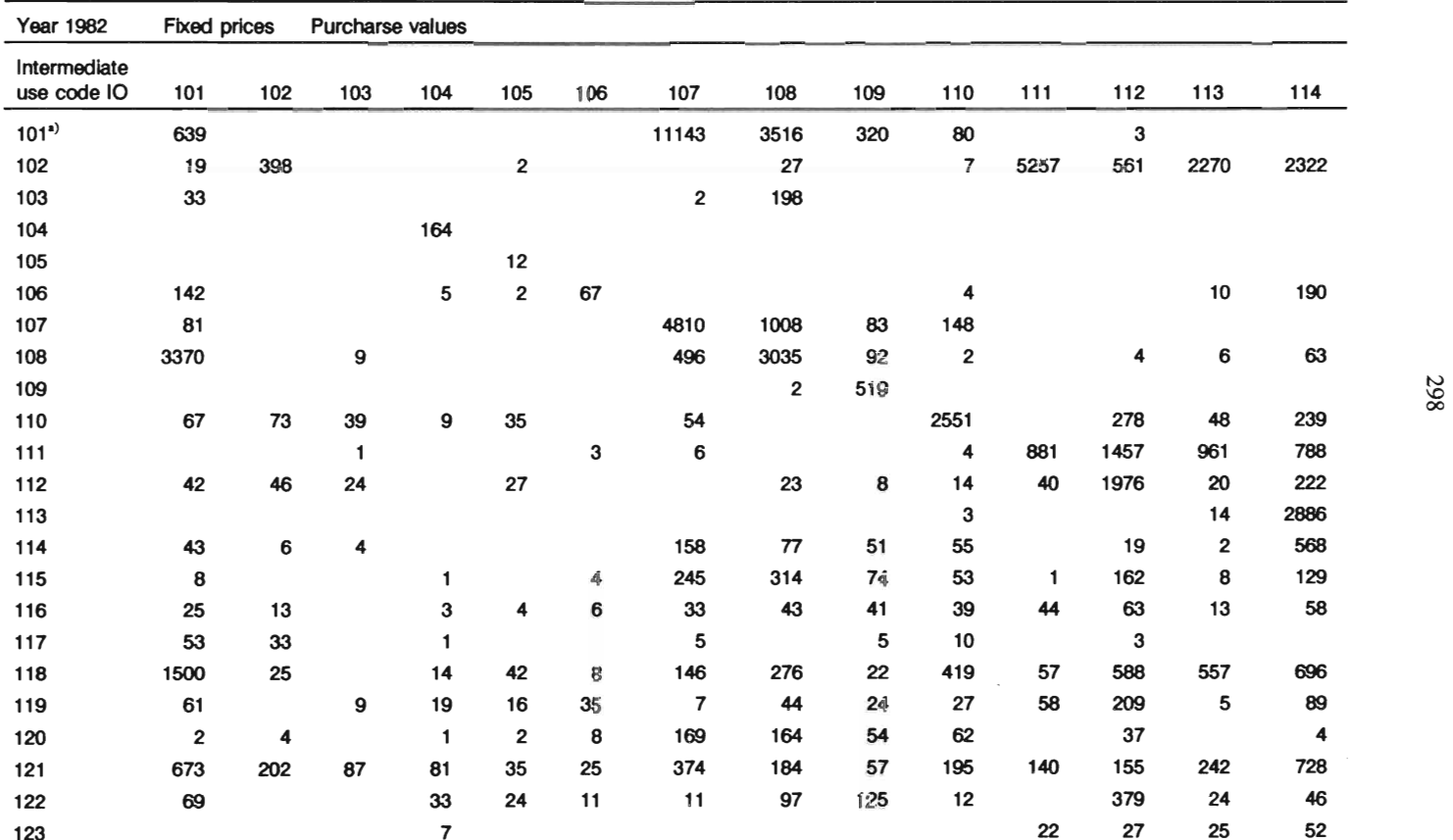

## Table 3 Goods-sector matrix, inputs

 $\frac{1}{9}$ 

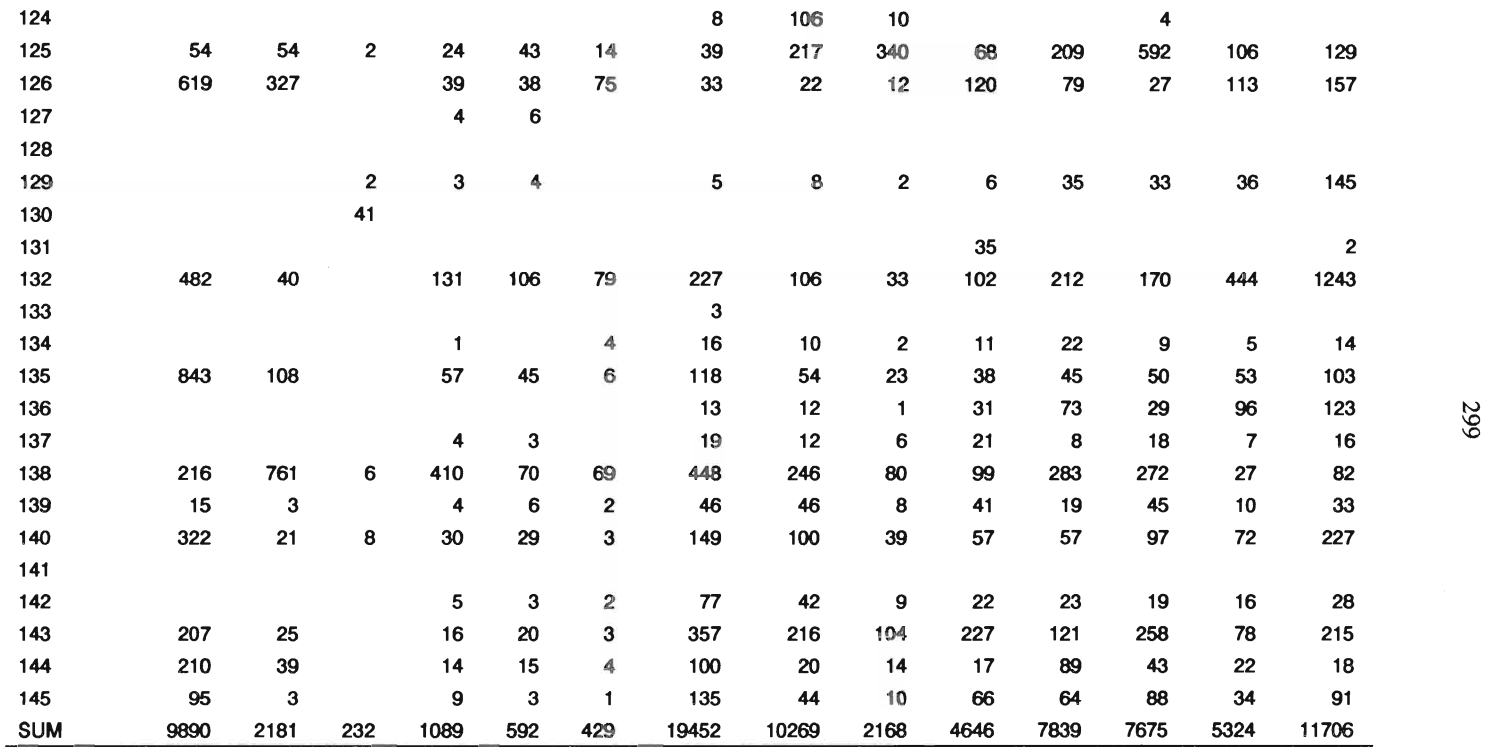

a) For sector codas 100-145 see p. 307.

| <b>Year 1982</b>            | <b>Fixed prices</b><br>Purchase values |      |                |                |      |                |       |                |              |                |                |      |      |     |
|-----------------------------|----------------------------------------|------|----------------|----------------|------|----------------|-------|----------------|--------------|----------------|----------------|------|------|-----|
| Intermediate<br>use code IO | 115                                    | 116  | 117            | 118            | 119  | 120            | 121   | 122            | 123          | 124            | 125            | 126  | 127  | 128 |
| 101                         |                                        |      | 75             | 2              | 21   |                |       |                |              |                |                |      |      |     |
| 102                         | 42                                     |      |                | 3              | 39   |                |       | $\mathbf{2}$   | 3            |                | $\overline{7}$ |      |      | 1   |
| 103                         |                                        |      |                |                |      |                |       |                |              |                |                |      |      |     |
| 104                         |                                        |      |                |                |      |                |       |                | 495          |                |                |      |      |     |
| 105                         |                                        |      |                |                |      |                |       | 25             | 385          | 1423           | 409            | 2    |      |     |
| 106                         |                                        |      | 4              | 285            | 20   |                | 13723 | 604            | 74           | 23             | 4              | 4    | 10   |     |
| 107                         |                                        |      |                | 1              | 139  |                |       | $\overline{7}$ |              |                |                |      |      |     |
| 108                         |                                        |      | 4              | 104            | 88   |                |       |                |              |                |                |      |      |     |
| 109                         |                                        |      |                | 28             | 28   | 1              |       |                |              |                |                |      |      |     |
| 110                         |                                        | 4    | 193            | 13             | 4    | $\overline{7}$ |       | 9              | 54           |                | 20             | 167  | 345  | 17  |
| 111                         | 76                                     |      | $\overline{2}$ | $\overline{2}$ | 22   |                |       | 9              |              |                | 45             | 18   | 182  | 3   |
| 112                         | 8                                      | 4    | 11             | 2              |      |                |       | 47             | 64           | 8              | 216            | 207  | 699  | 4   |
| 113                         | 16                                     |      |                | 123            |      | 4              |       |                |              |                |                |      |      |     |
| 114                         | 1512                                   | 2209 | 1              | 34             | 32   | 30             | 18    | 43             | 2            | 6              | $\overline{7}$ | 12   | 40   |     |
| 115                         | 597                                    | 880  | 1              | 72             | 262  | 64             |       | 45             | 2            |                | 71             | 109  | 59   | 10  |
| 116                         | 12                                     | 3915 | 10             | 46             | 188  | 35             | 59    | 82             | 41           | $\overline{2}$ | 130            | 229  | 133  | 22  |
| 117                         |                                        | 18   | 240            | 13             |      |                |       | 6              | $\mathbf{1}$ |                | 5              | 351  | 919  | 19  |
| 118                         | 334                                    | 21   | 301            | 4164           | 1318 | 1277           | 178   | 251            | 169          | 161            | 169            | 132  | 147  |     |
| 119                         | 87                                     | 291  | 24             | 151            | 1160 | 1              | 84    | 10             | 25           | 3              | 561            | 132  | 263  | 14  |
| 120                         | 21                                     | 18   |                | 76             | 164  | 50             | 21    | 58             | 2            |                | 90             | 442  | 360  | 6   |
| 121                         | 78                                     | 101  | 56             | 1373           | 292  | 40             | 985   | 510            | 1621         | 107            | 337            | 349  | 424  | 18  |
| 122                         | 4                                      | 3    | $\overline{2}$ | 23             | 68   | 11             | 51    | 1075           | 243          | 19             | 108            | 162  | 299  | 15  |
| 123                         | $\overline{7}$                         | 3    |                | 3              |      | 16             | 4     | 168            | 5940         | 13             | 4032           | 2617 | 2362 | 39  |

Table 3 Goods-sector matrix, inputs (cont.)

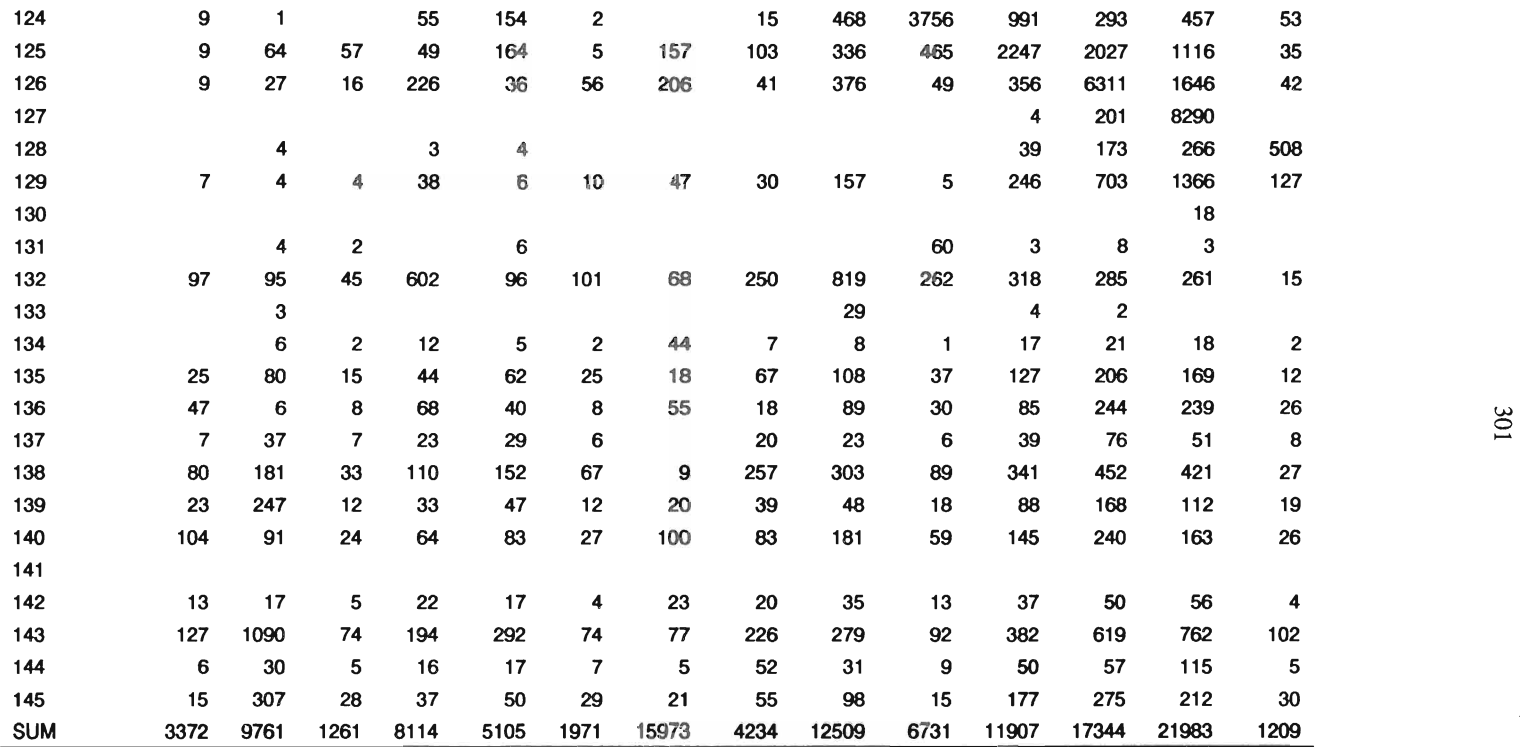

| <b>Year 1982</b>            |     | <b>Fixed prices</b> |     |      |     |     |      |      |      |      |     |     |     |     |  |  |  |  |  | Purchase values |  |  |  |  |  |  |  |  |  |  |
|-----------------------------|-----|---------------------|-----|------|-----|-----|------|------|------|------|-----|-----|-----|-----|--|--|--|--|--|-----------------|--|--|--|--|--|--|--|--|--|--|
| Intermediate<br>use code IO | 129 | 130                 | 131 | 132  | 133 | 134 | 135  | 136  | 137  | 138  | 139 | 140 | 141 | 142 |  |  |  |  |  |                 |  |  |  |  |  |  |  |  |  |  |
| 101                         |     |                     |     |      |     |     | 77   |      | 241  |      |     | 2   | 62  | 10  |  |  |  |  |  |                 |  |  |  |  |  |  |  |  |  |  |
| 102                         |     |                     | 15  |      |     |     | 128  |      |      |      |     |     | 35  |     |  |  |  |  |  |                 |  |  |  |  |  |  |  |  |  |  |
| 103                         |     |                     |     |      |     |     |      |      | 73   |      |     |     |     |     |  |  |  |  |  |                 |  |  |  |  |  |  |  |  |  |  |
| 104                         |     |                     |     |      |     |     |      |      |      |      |     |     |     |     |  |  |  |  |  |                 |  |  |  |  |  |  |  |  |  |  |
| 105                         |     |                     |     |      |     |     |      |      |      |      |     |     |     |     |  |  |  |  |  |                 |  |  |  |  |  |  |  |  |  |  |
| 106                         | 10  |                     | 52  | 5    |     | 8   | 775  |      |      |      |     |     | 52  | 11  |  |  |  |  |  |                 |  |  |  |  |  |  |  |  |  |  |
| 107                         |     |                     | 14  |      |     |     |      |      | 1379 | 582  |     |     |     |     |  |  |  |  |  |                 |  |  |  |  |  |  |  |  |  |  |
| 108                         |     |                     |     |      |     |     |      |      | 653  |      |     |     |     |     |  |  |  |  |  |                 |  |  |  |  |  |  |  |  |  |  |
| 109                         |     |                     |     |      |     |     |      |      | 947  | 60   |     |     |     |     |  |  |  |  |  |                 |  |  |  |  |  |  |  |  |  |  |
| 110                         | 16  | 68                  | 64  |      |     |     | 360  | 150  | 55   | 175  | 72  | 31  |     |     |  |  |  |  |  |                 |  |  |  |  |  |  |  |  |  |  |
| 111                         | 4   | 151                 | 140 | 5    |     |     | 1313 |      |      | 140  |     |     | 194 | 10  |  |  |  |  |  |                 |  |  |  |  |  |  |  |  |  |  |
| 112                         | 62  | 105                 | 26  |      |     |     | 6398 | 326  | 13   | 235  | 37  |     |     |     |  |  |  |  |  |                 |  |  |  |  |  |  |  |  |  |  |
| 113                         |     |                     |     | 9    |     |     |      |      |      |      |     |     |     |     |  |  |  |  |  |                 |  |  |  |  |  |  |  |  |  |  |
| 114                         | 52  | 1                   | 62  | 3    |     |     | 112  | 77   | 3    | 119  | 9   | 33  | 3   | 2   |  |  |  |  |  |                 |  |  |  |  |  |  |  |  |  |  |
| 115                         | 119 | 2                   | 25  | 3    |     |     | 402  | 690  | 41   | 21   | 12  | 45  | 5   | 5   |  |  |  |  |  |                 |  |  |  |  |  |  |  |  |  |  |
| 116                         | 191 | 46                  | 38  | 19   |     | 4   | 327  | 1673 | 42   | 272  | 486 | 280 |     | 144 |  |  |  |  |  |                 |  |  |  |  |  |  |  |  |  |  |
| 117                         | 135 | 18                  | 35  | 5    |     |     | 187  | 227  |      | 602  |     |     |     |     |  |  |  |  |  |                 |  |  |  |  |  |  |  |  |  |  |
| 118                         | 596 | 296                 | 131 | 6    |     | 22  | 988  | 23   |      |      |     |     |     |     |  |  |  |  |  |                 |  |  |  |  |  |  |  |  |  |  |
| 119                         | 87  | 176                 | 142 |      |     | 6   | 1373 | 51   | 37   | 246  | 49  | 12  | 186 | 20  |  |  |  |  |  |                 |  |  |  |  |  |  |  |  |  |  |
| 120                         | 287 | 6                   | 36  | 3    |     |     | 216  | 309  | 102  | 39   | 14  | 53  | 5   | 2   |  |  |  |  |  |                 |  |  |  |  |  |  |  |  |  |  |
| 121                         | 141 | 85                  | 44  | 3040 | 106 | 25  | 1409 | 1368 | 318  | 5188 | 114 | 250 | 416 | 773 |  |  |  |  |  |                 |  |  |  |  |  |  |  |  |  |  |
| 122                         | 197 | 106                 | 17  |      |     | 3   | 6515 | 71   | 176  |      |     |     | 84  |     |  |  |  |  |  |                 |  |  |  |  |  |  |  |  |  |  |
| 123                         | 283 | 514                 | 93  |      |     |     | 545  |      |      |      |     |     |     |     |  |  |  |  |  |                 |  |  |  |  |  |  |  |  |  |  |

**Table 3 GoocIs-sector** matrlx, **Inputs** (cont.)

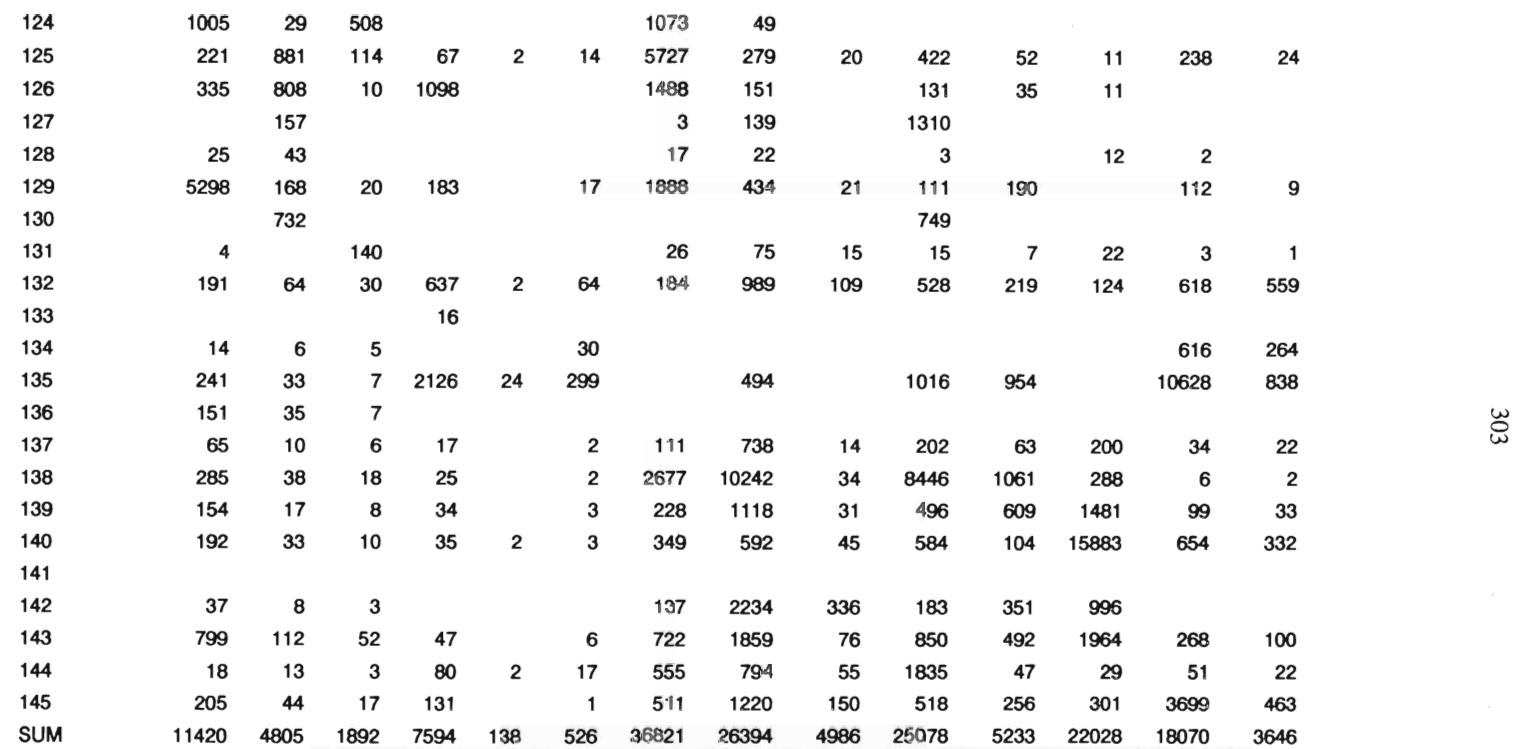

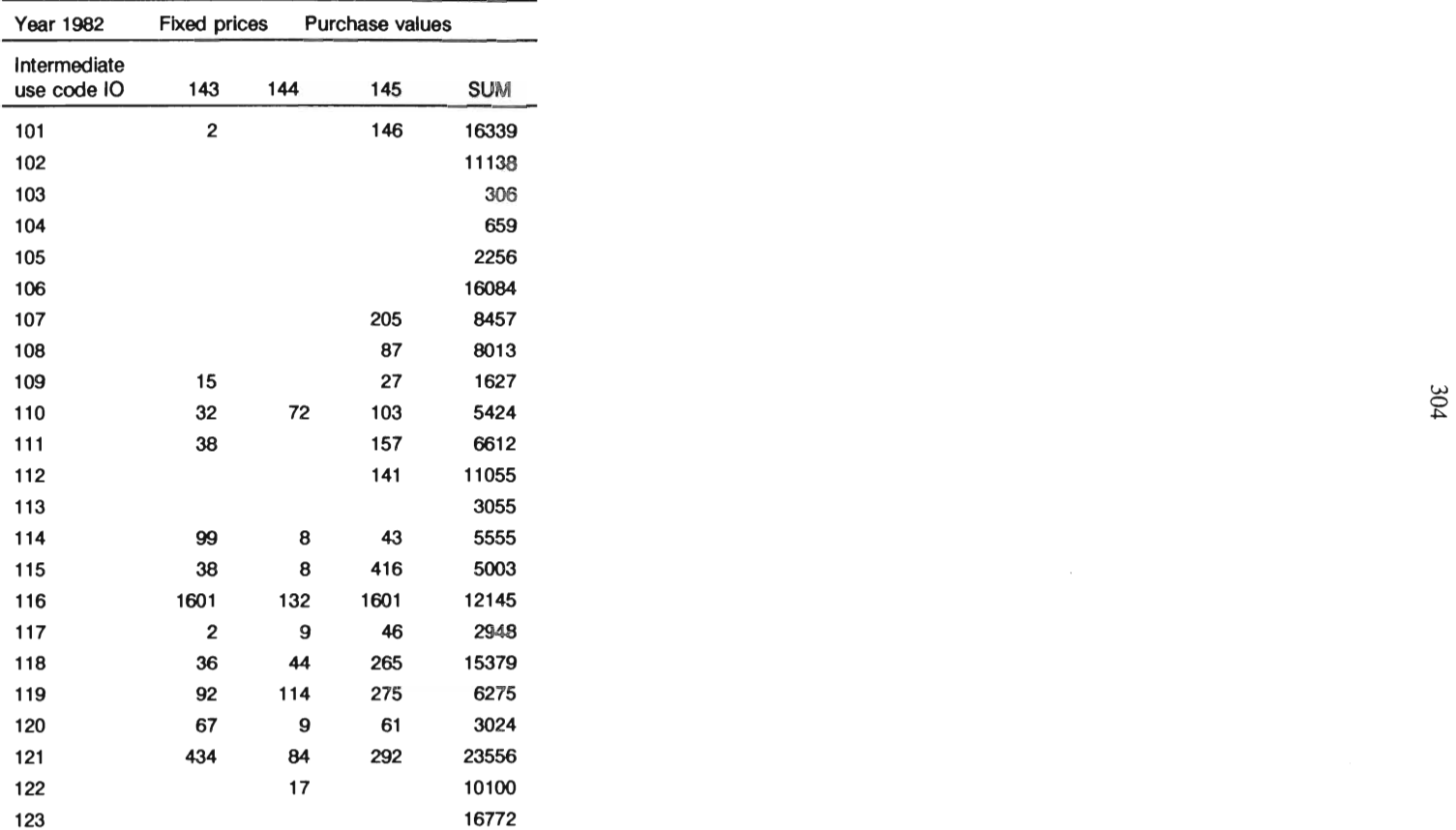

## Table 3 Goods-sector matrix, *inputs* (cont.)

 $\sim$ 

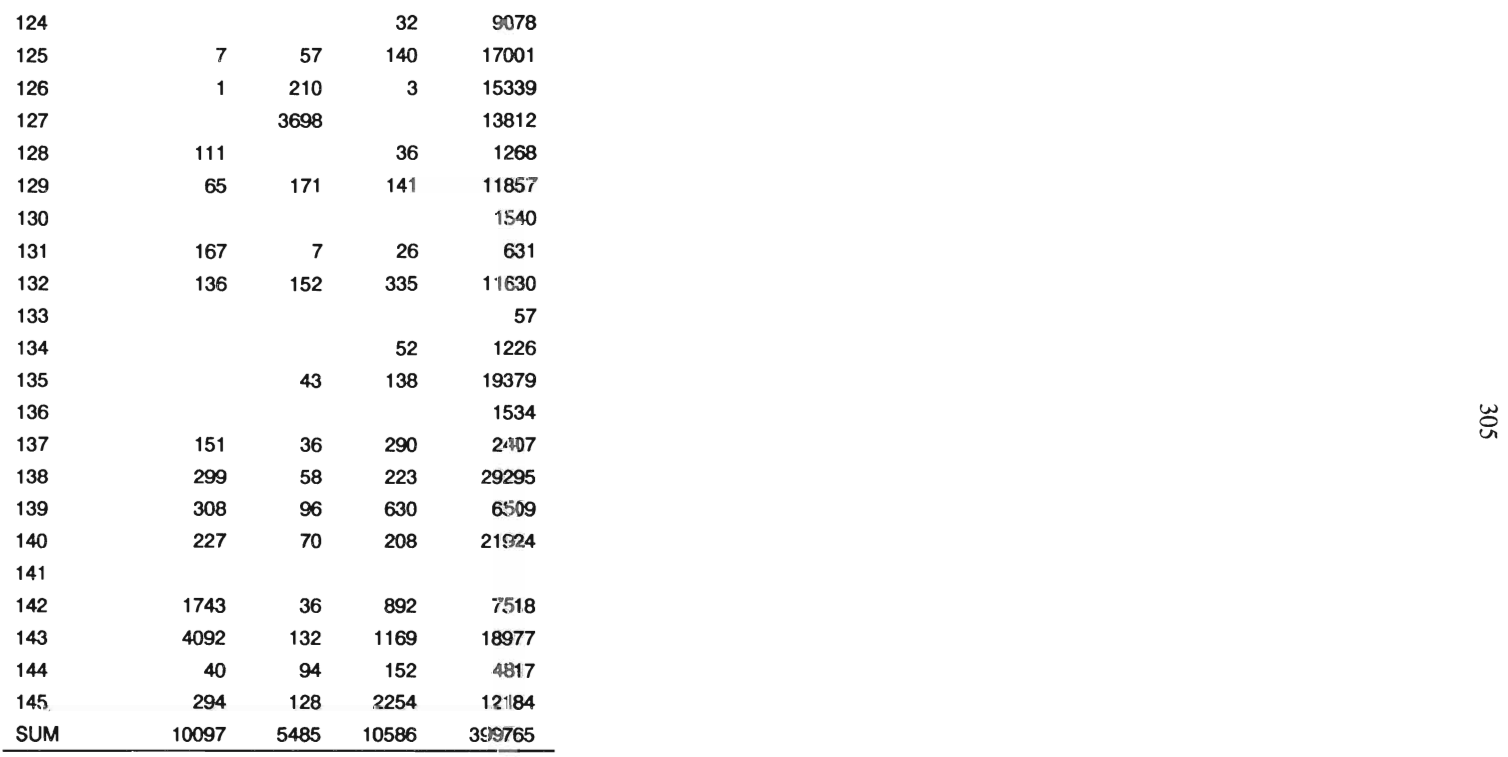

# APPENDIX 3 Aggregation Matrix

The 45-sector system does not allow for an exact specification (aggregation) of the sectors in MOSES (cf. Appendix 2 and *MOSES Handbook,* JUl Research Report No. 35, Stockholm 1989). The distribution of commodities between MOSES sectors shown in the table below can be further improved.

# Classification of economic activities - intermediate use "45-level"

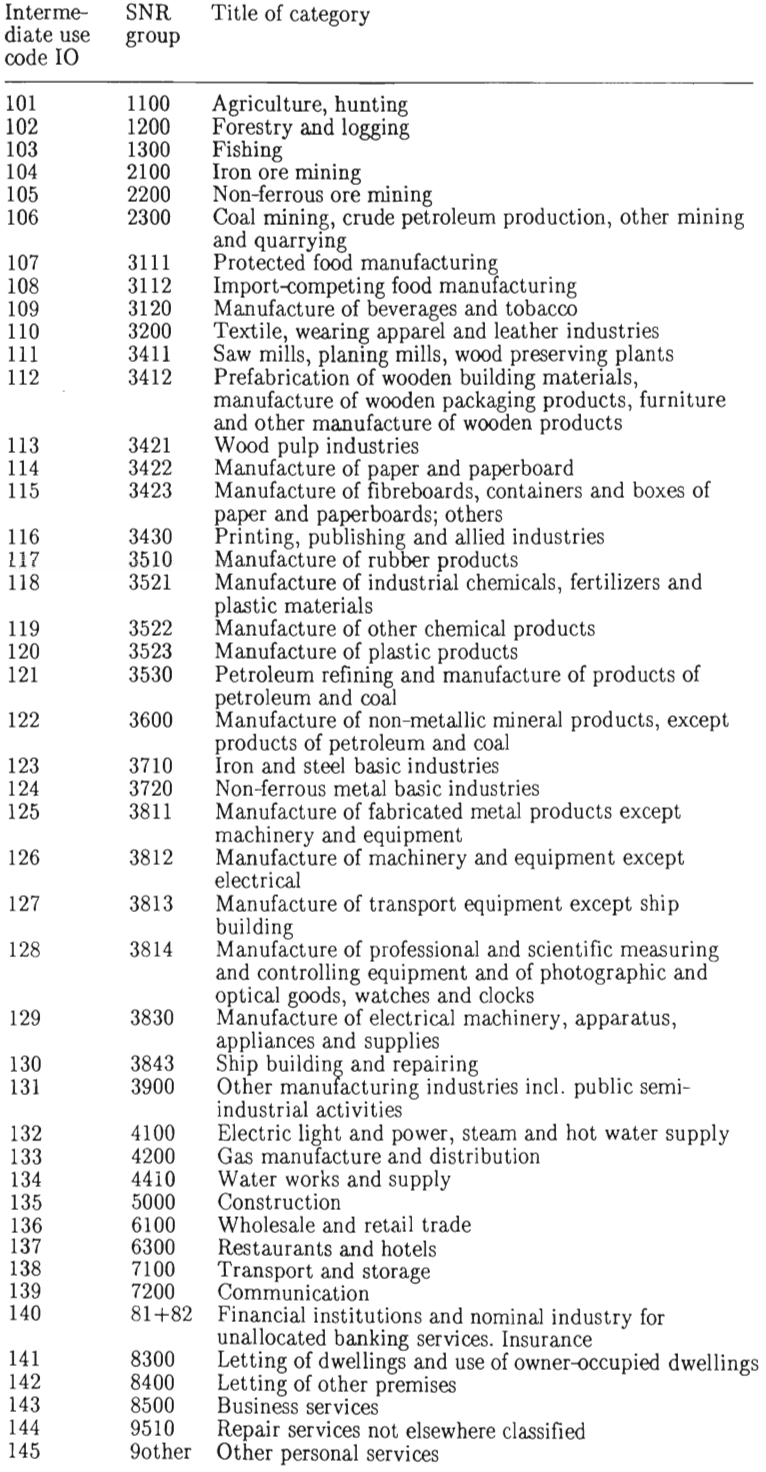

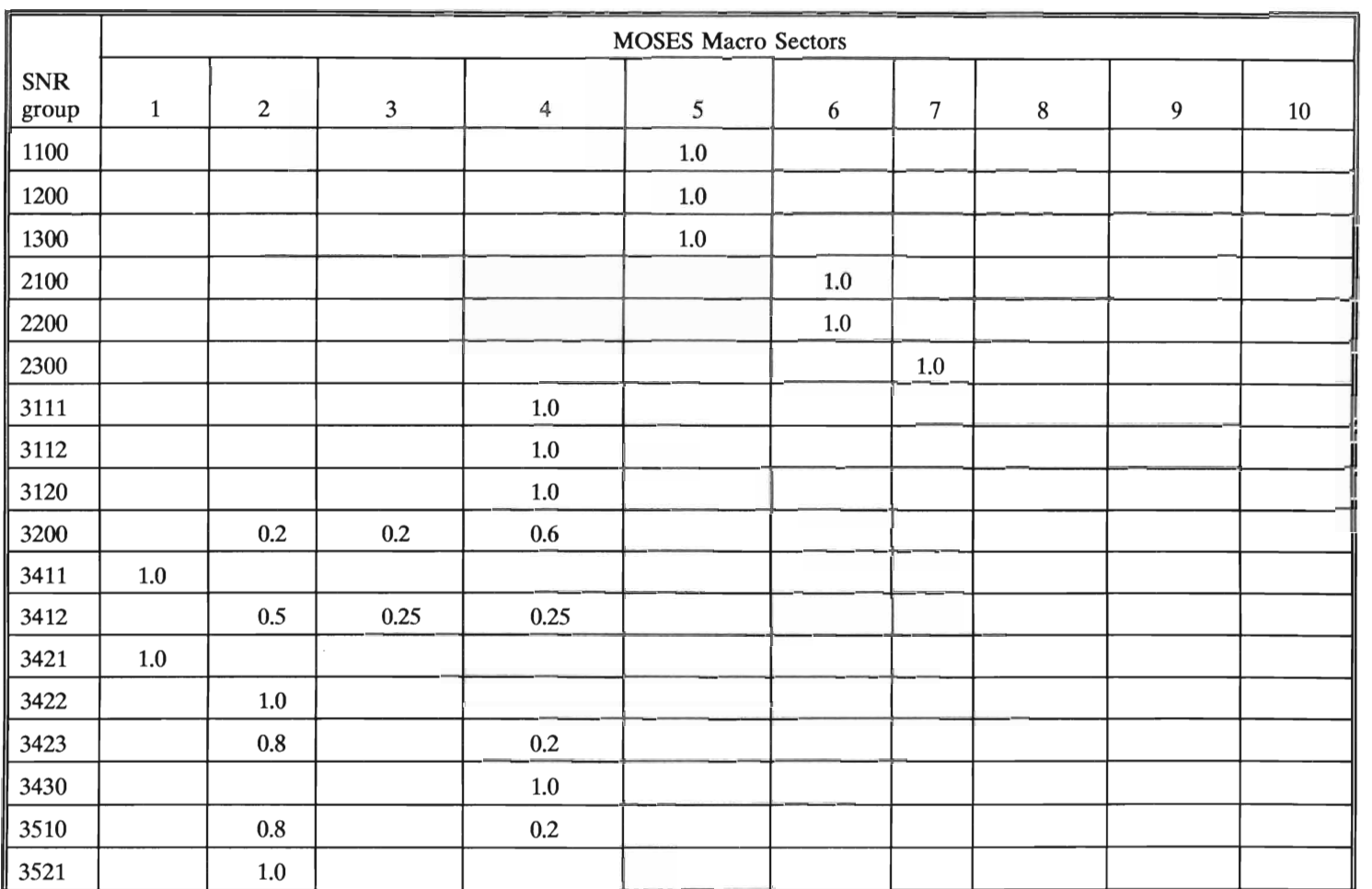

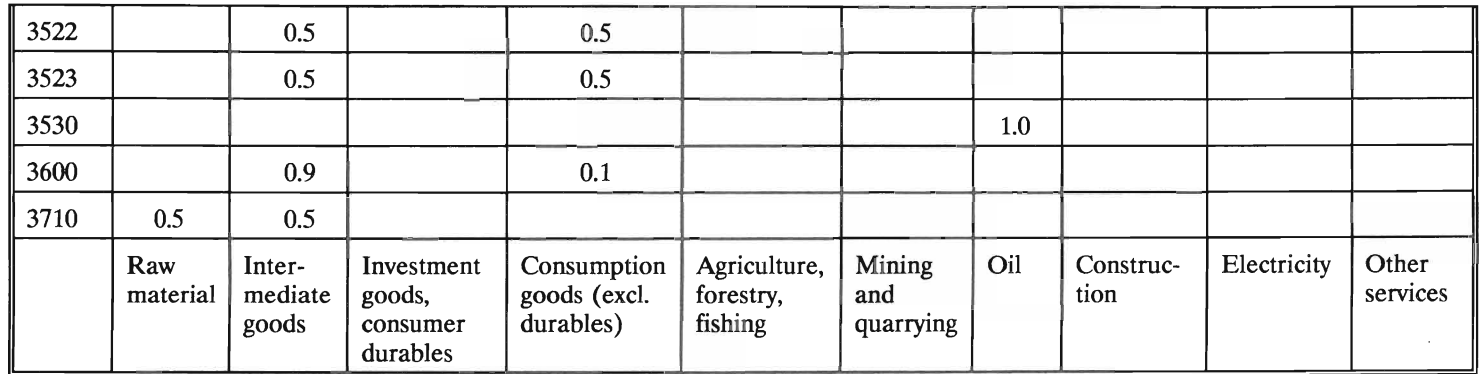

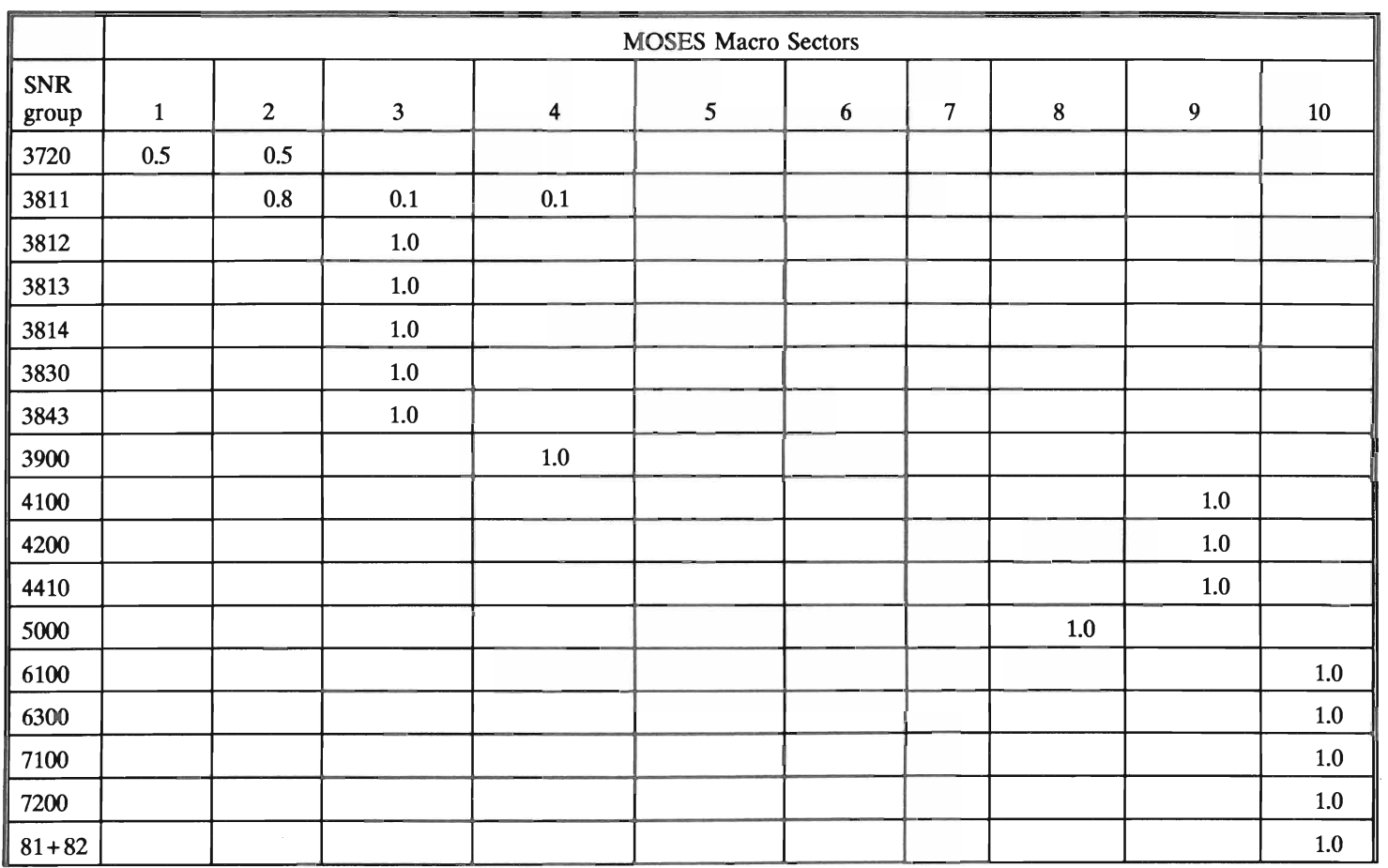

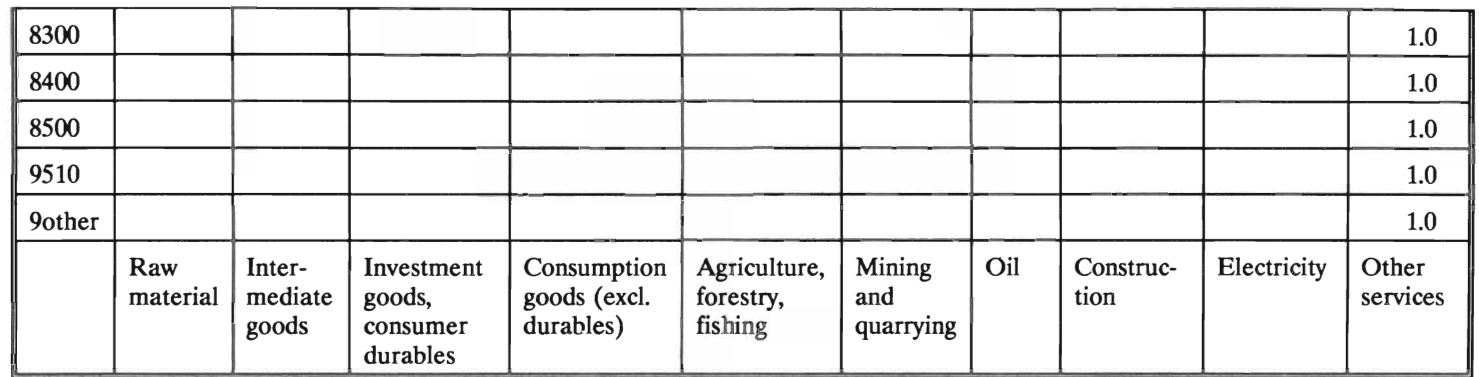

# APPENDIX 4 Aggregation Program Code (I082.FOR), Variables, and Print Out

Beside the basic variables defined in Appendix 2 the following main variables have been used:

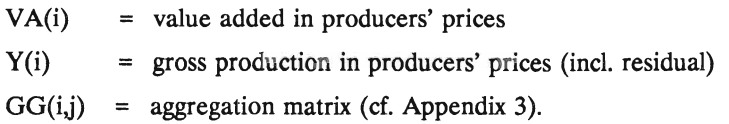

22FD, NR, TINR are aggregate values (column sums) of respective component of final demand and supply taken from the National Accounts.

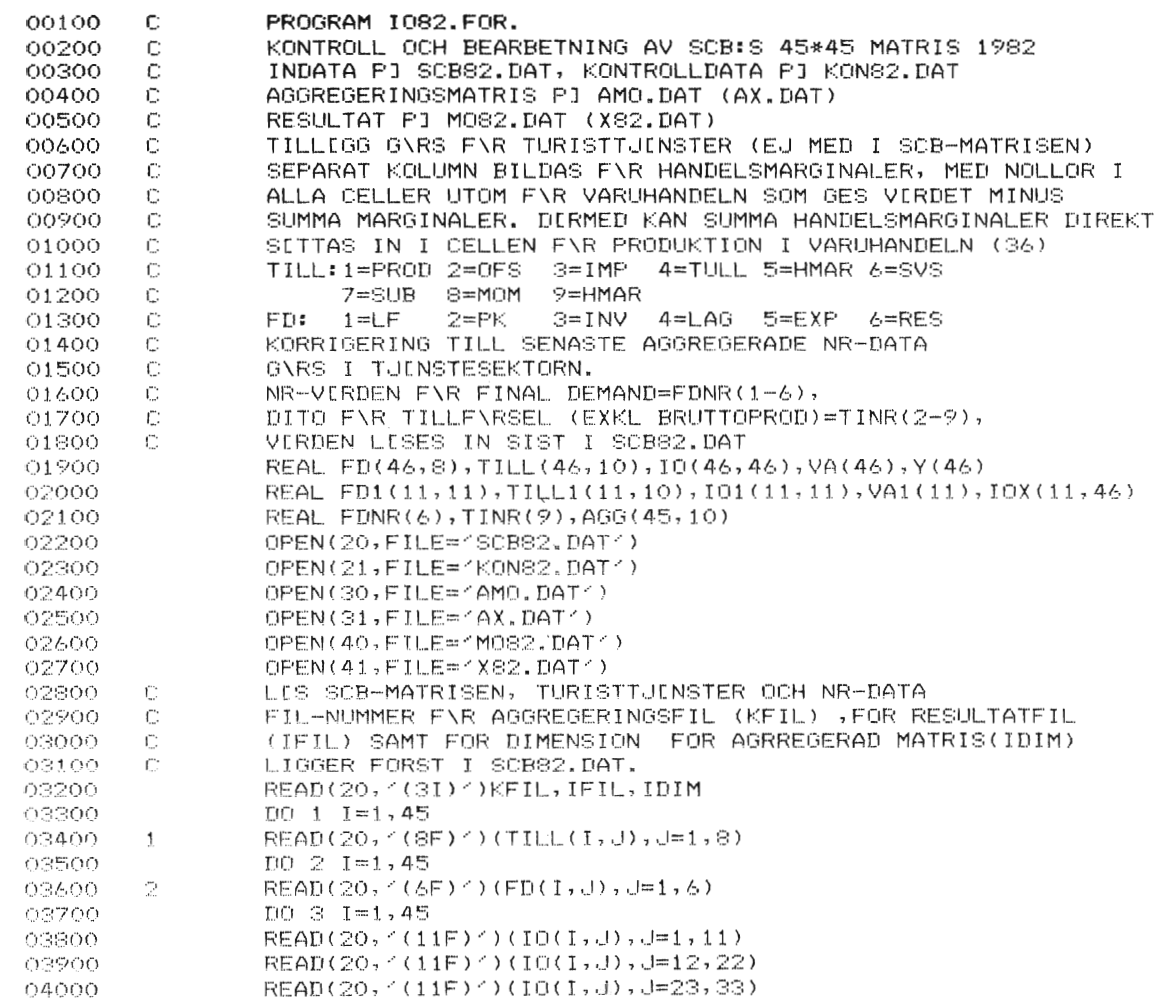

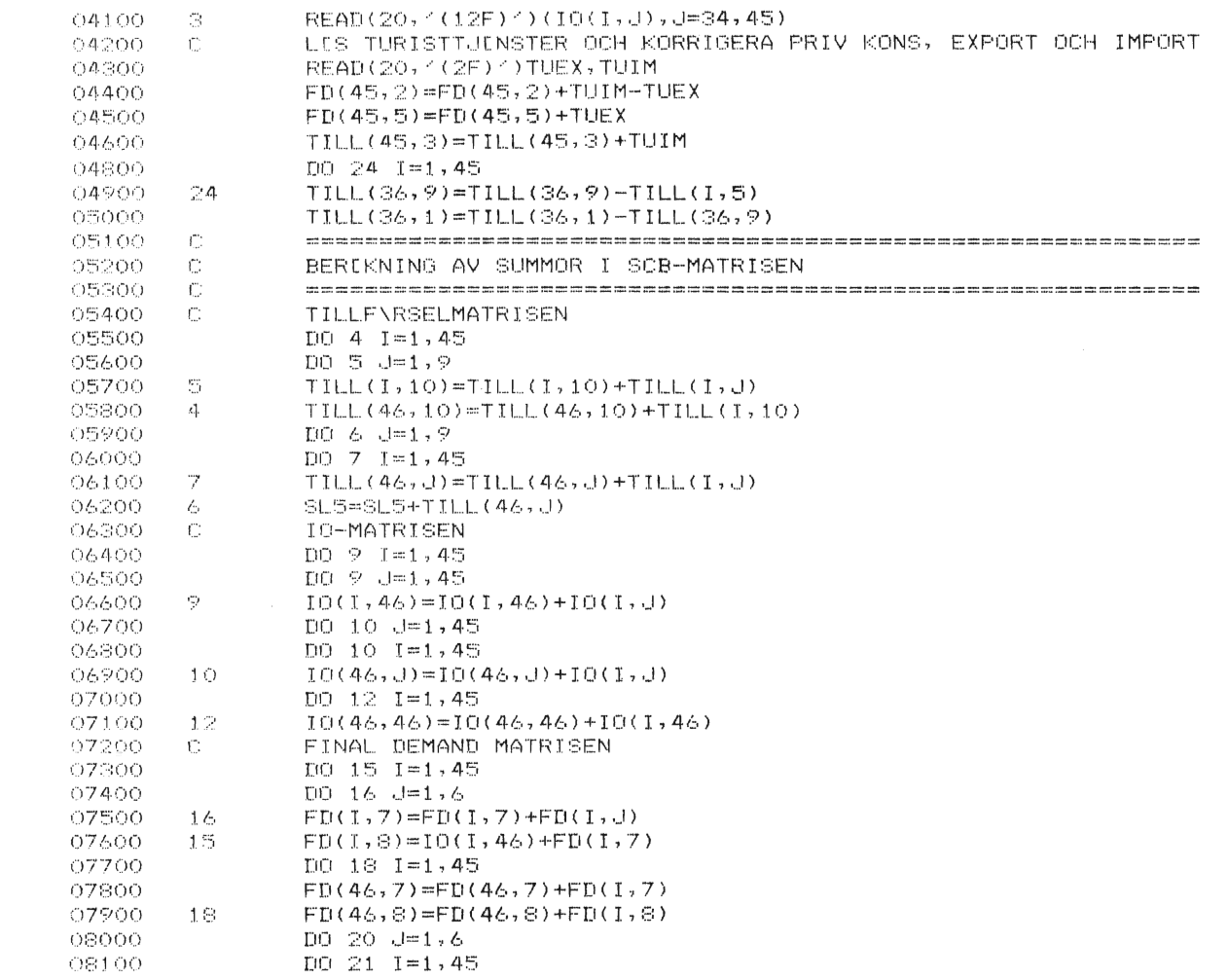

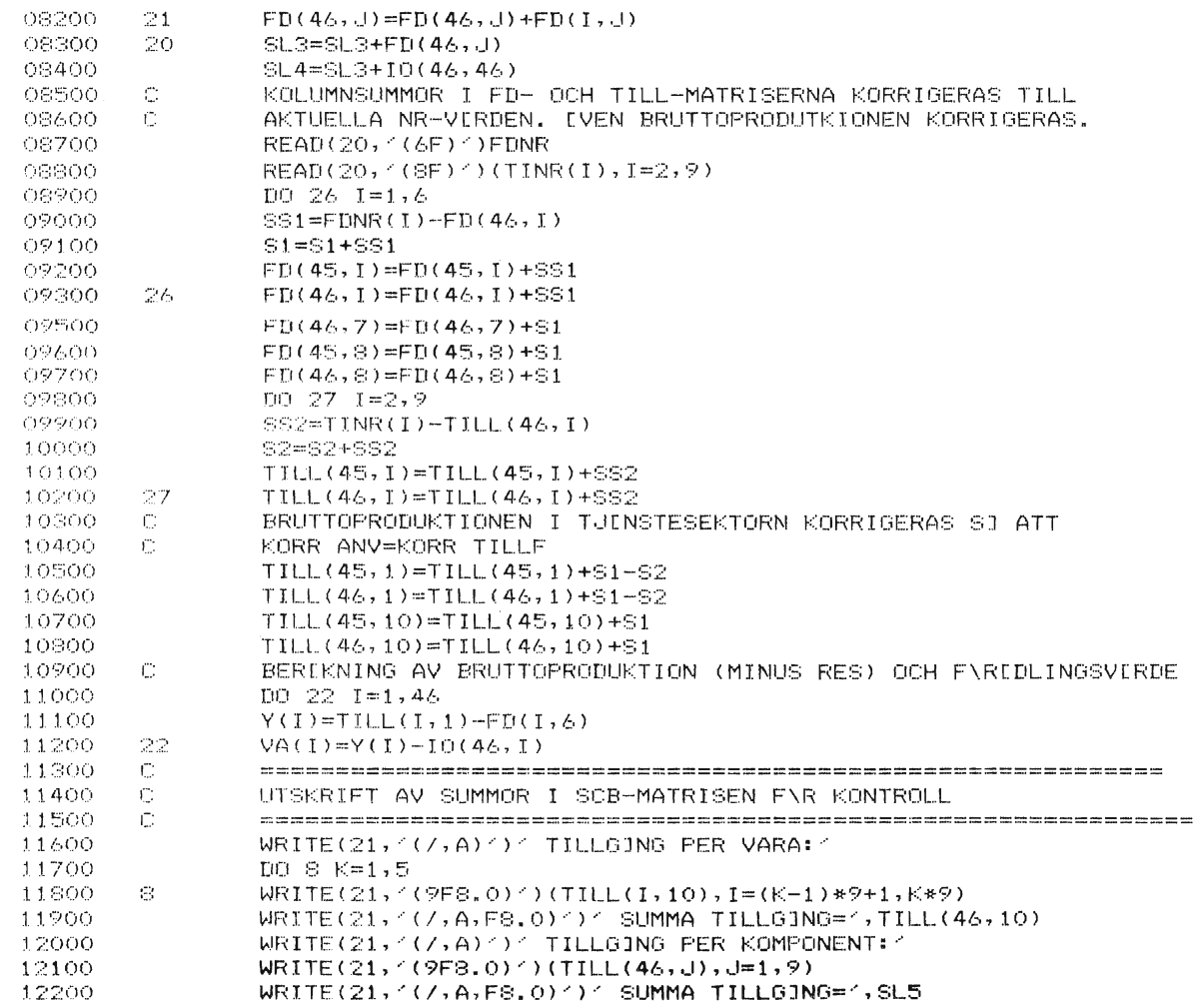

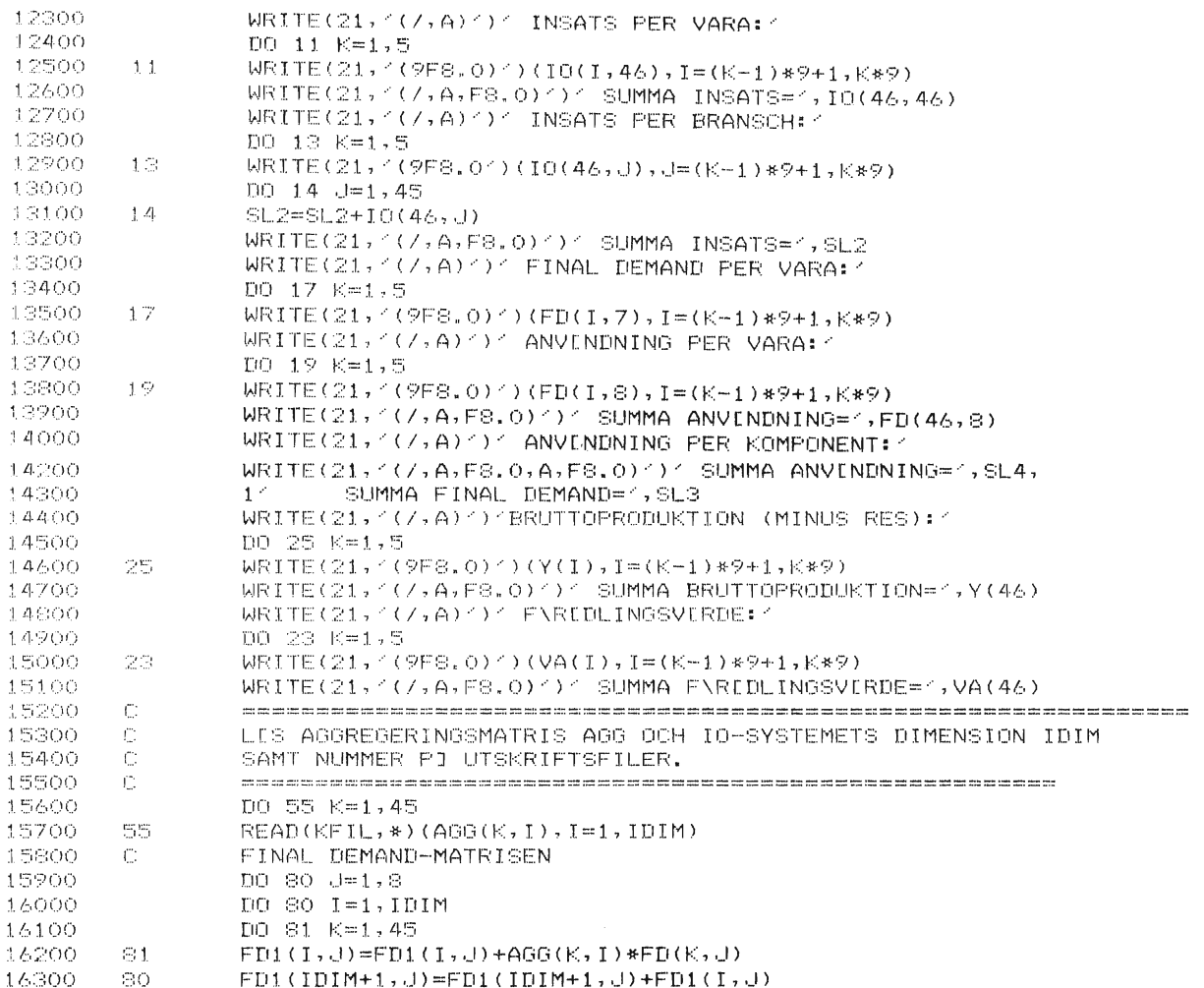

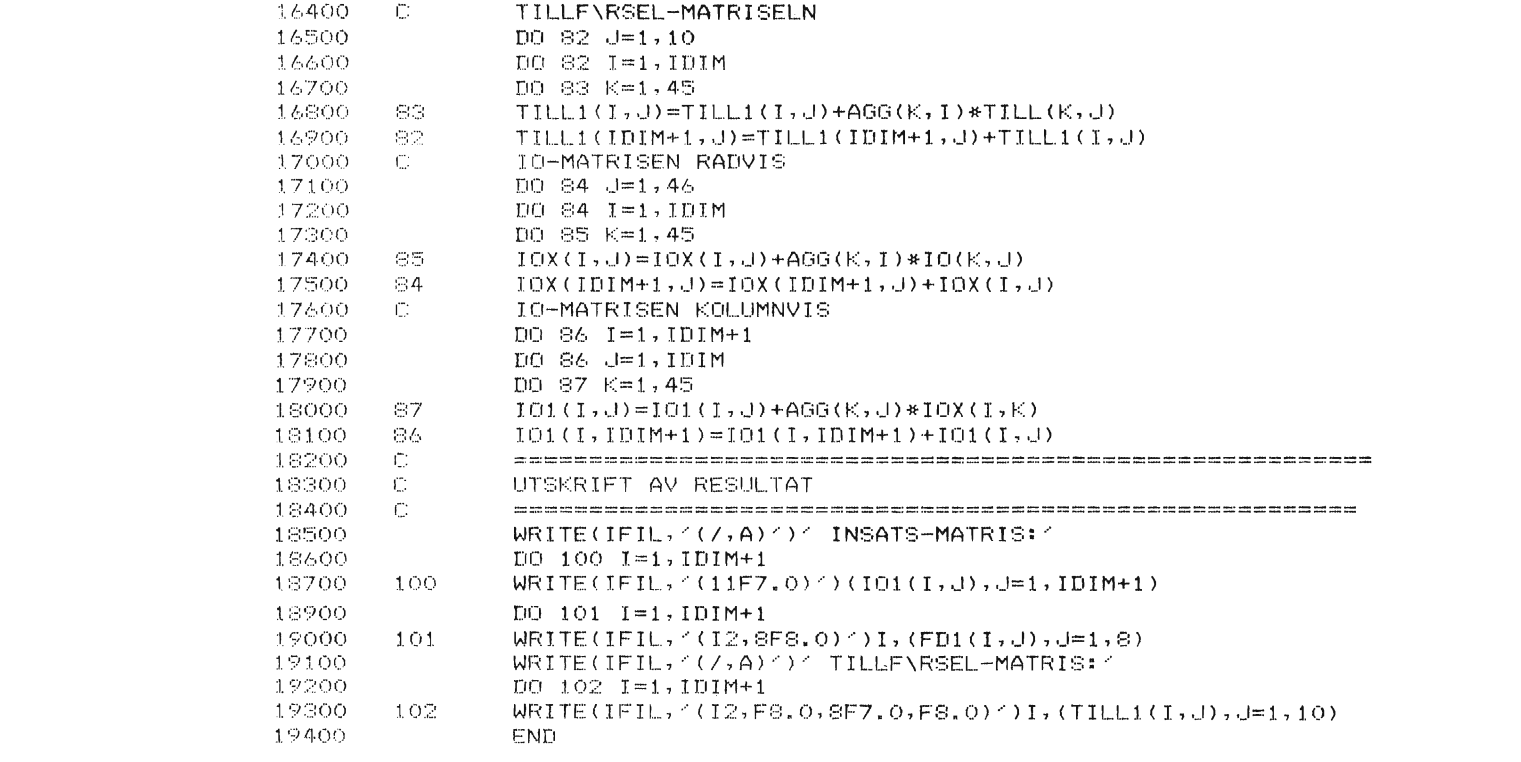

 $\sim$ 

# APPENDIX 5 Reflation Program Code (MO82.FOR), Variables, and Print Out

Beside variables defined in Appendices 2 and 4 the following main variables have been used:

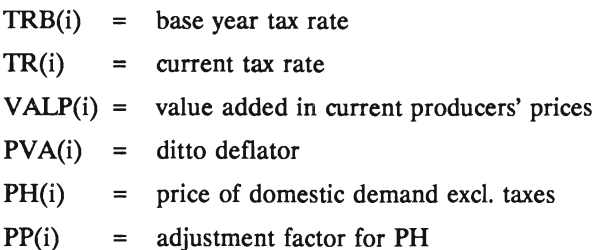

For 10, FD, TILL and Y the following rule applies. The letter "p" before the name denotes the eorresponding price index. The letter "L" added at the end of the name denotes the corresponding value in current prices.

# 318

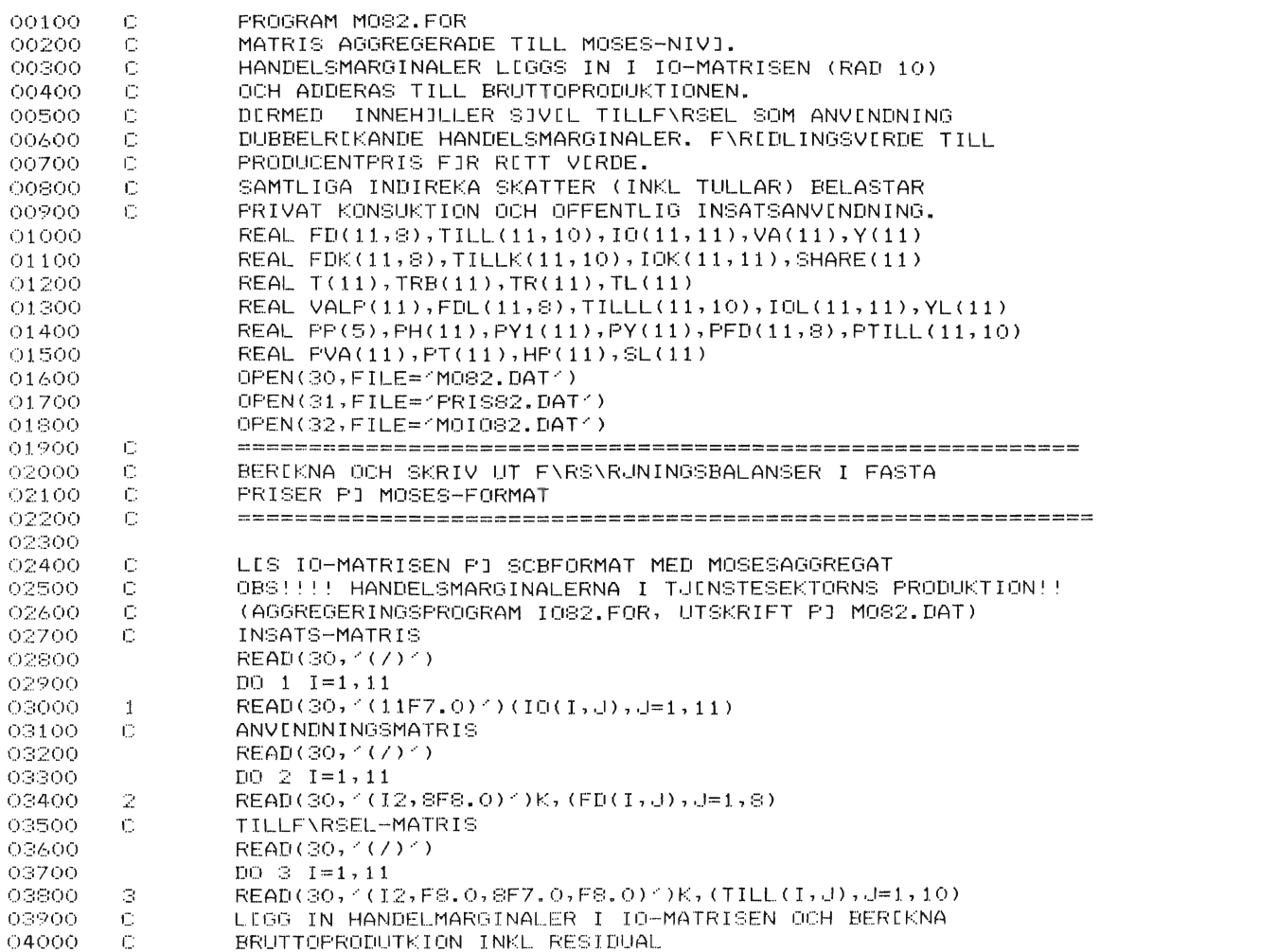

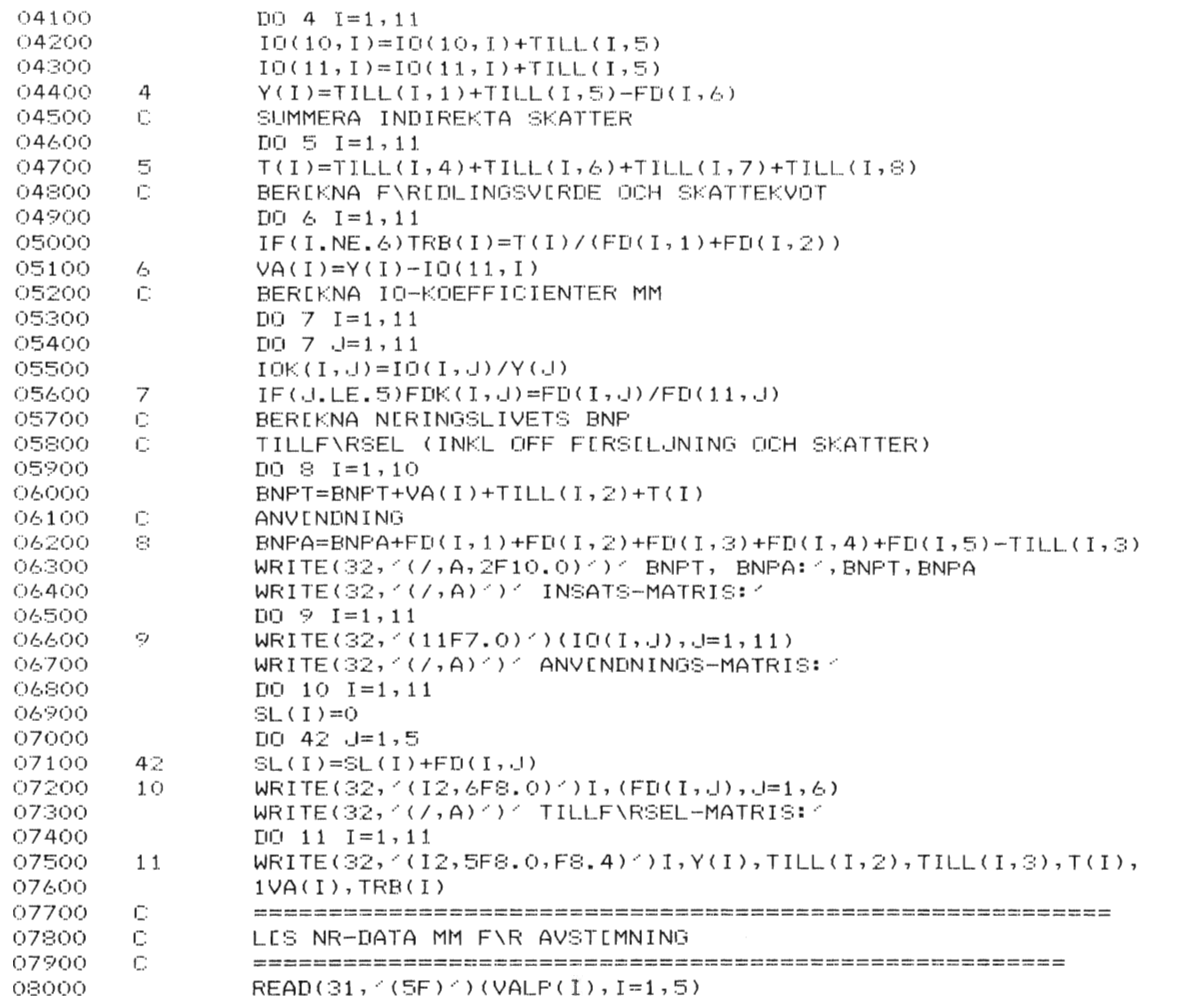

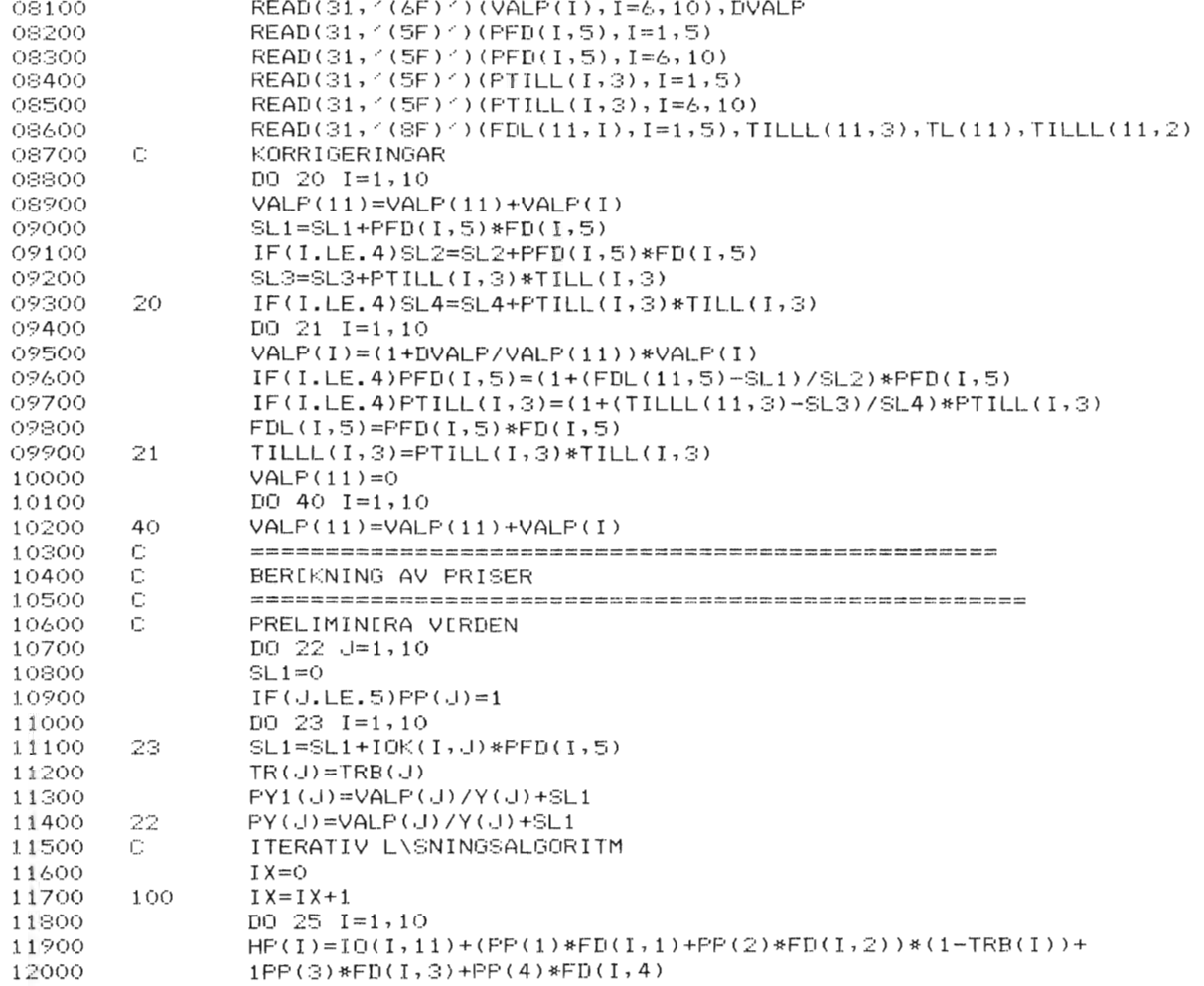

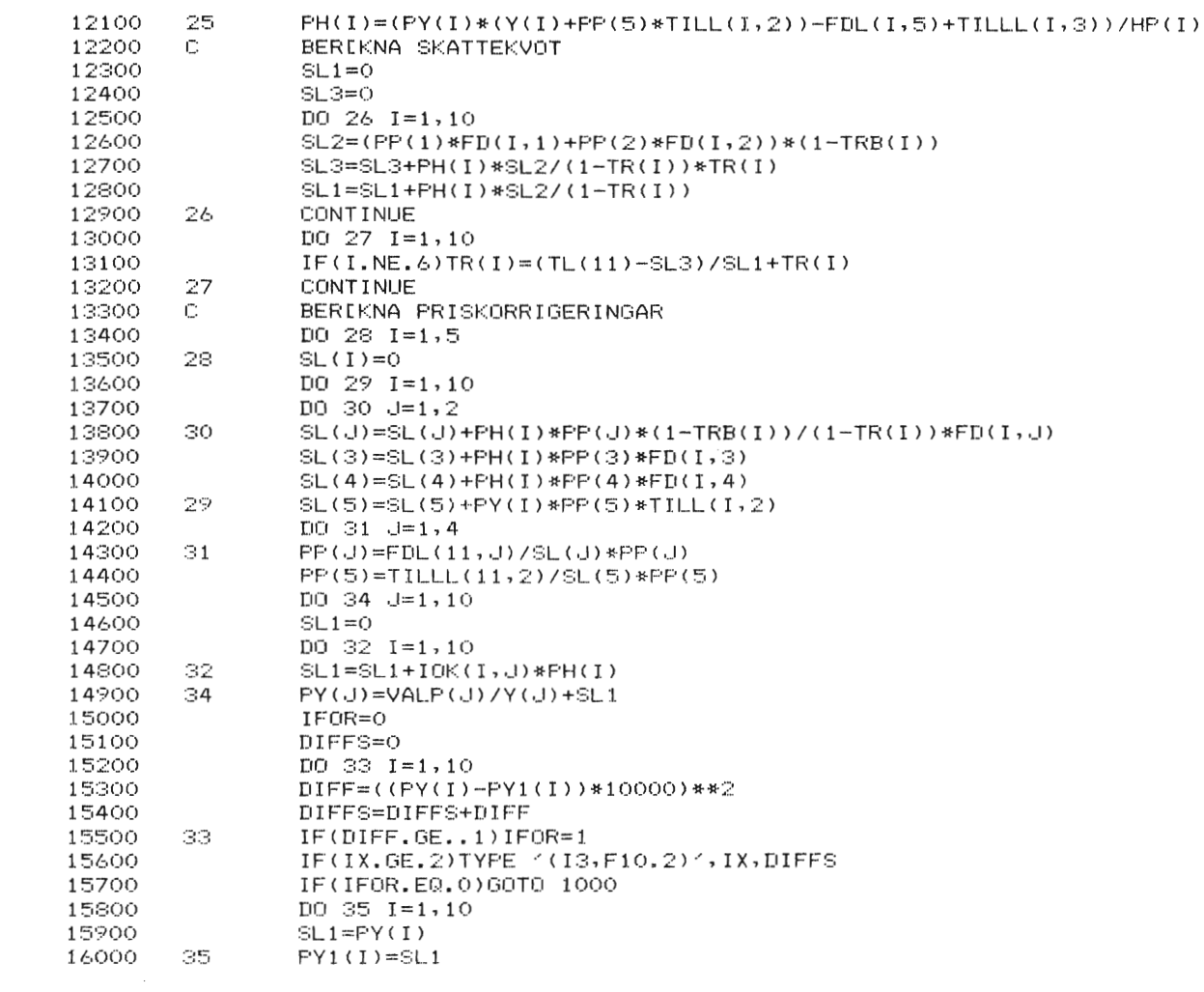

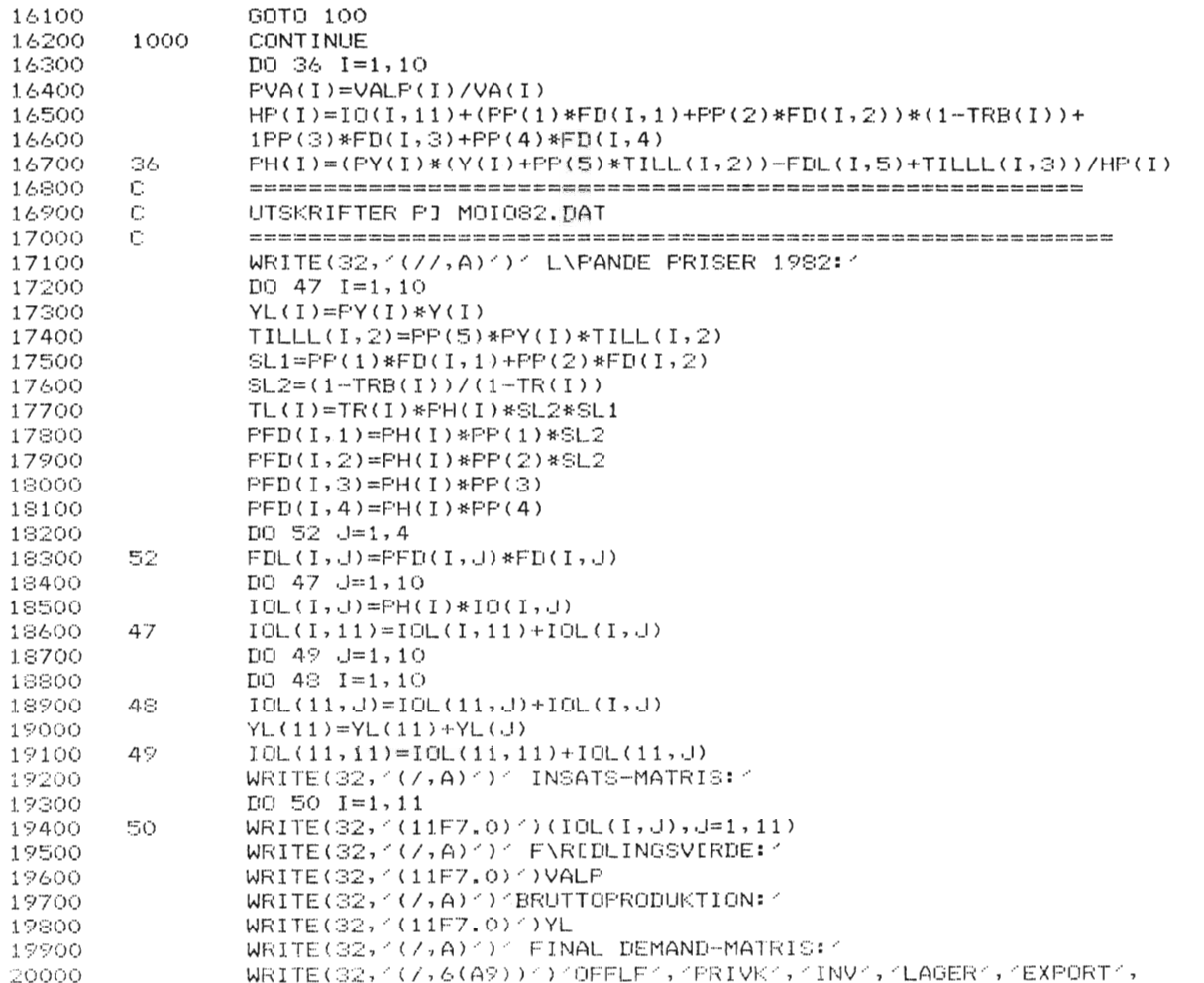

 $\sim$ 

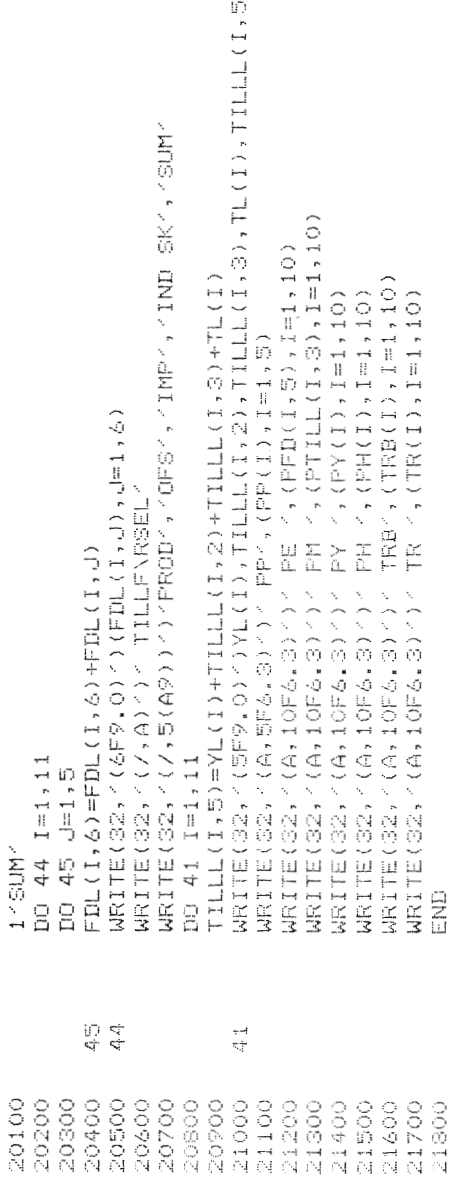

 $\overline{\phantom{a}}$